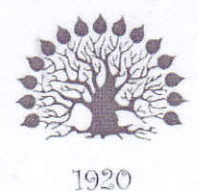

МИНИСТЕРСТВО НАУКИ И ВЫСШЕГО ОБРАЗОВАНИЯ РОССИЙСКОЙ ФЕДЕРАЦИИ Филиал федерального государственного бюджетного образовательного учреждения высшего образования «Кубанский государственный университет» в г. Славянске-на-Кубани Факультет математики, информатики, биологии и технологии Кафедра математики, информатики, естественнонаучных и общетехнических дисциплин

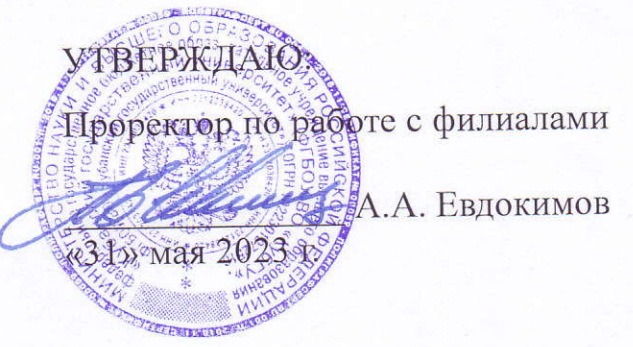

# РАБОЧАЯ ПРОГРАММА ДИСЦИПЛИНЫ

## Б1.О.18.08 АРХИТЕКТУРА КОМПЬЮТЕРА

Направление подготовки 44.03.05 Педагогическое образование (с двумя профилями подготовки)

Направленность (профиль) Математика, Информатика

Форма обучения очная

Квалификация бакалавр

ДОКУМЕНТ ПОДПИСАН ЭЛЕКТРОННОЙ ПОДПИСЬЮ

Сертификат: 00C7D81F155464E2952C62D138F9B3B449 Supermann Societic Trace of Electroces<br>Владелец: Хагуров Темыр Айтечевич<br>Действителен: с 13.10.2023 до 05.01.2025

Краснодар 2023

Рабочая программа дисциплины «Архитектура компьютера» составлена в соответствии с Федеральным государственным образовательным стандартом высшего образования (ФГОС ВО) по направлению подготовки 44.03.05 Педагогическое образование (с двумя профилями подготовки) утв. приказом Министерства образования и науки Российской Федерации от 22 февраля 2018 г. № 125, зарегистрировано в Минюсте России 15.03.2018 № 50358.

Программу составил:

Чернышев А.Н.,

доцент кафедры математики, информатики, естественнонаучных и общетехнических дисциплин, кандидат физико-математических наук, доцент

Рабочая программа дисциплины «Архитектура компьютера» утверждена на заседании кафедры математики, информатики, естественнонаучных и общетехнических дисциплин

протокол №13 от 16.05.2023 г.

Зав. кафедрой математики, информатики, естественнонаучных и общетехнических дисциплин Радченко С. А.,

Утверждена на заседании учебно-методического совета филиала, протокол №9 от 18.05.2023 г.

Председатель УМС филиала Поздняков С. А.

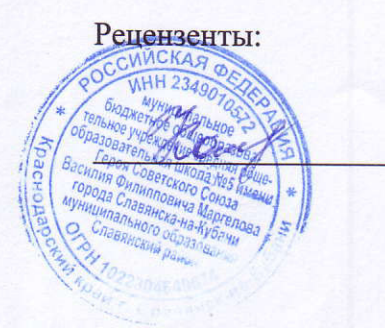

Катаева Н.В., директор МБОУ СОШ № 5 им. Героя Советского Союза **B.**  $\Phi$ . Маргелова, г. Славянска-на-Кубани МО Славянский район

Пушечкин Н.П., доцент каф. МИЕНиОД, КубГУ филиал в г.Славянске-на-Кубани

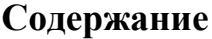

<span id="page-2-29"></span><span id="page-2-28"></span><span id="page-2-27"></span><span id="page-2-26"></span><span id="page-2-25"></span><span id="page-2-24"></span><span id="page-2-23"></span><span id="page-2-22"></span><span id="page-2-21"></span><span id="page-2-20"></span><span id="page-2-19"></span><span id="page-2-18"></span><span id="page-2-17"></span><span id="page-2-16"></span><span id="page-2-15"></span><span id="page-2-14"></span><span id="page-2-13"></span><span id="page-2-12"></span><span id="page-2-11"></span><span id="page-2-10"></span><span id="page-2-9"></span><span id="page-2-8"></span><span id="page-2-7"></span><span id="page-2-6"></span><span id="page-2-5"></span><span id="page-2-4"></span><span id="page-2-3"></span><span id="page-2-2"></span><span id="page-2-1"></span><span id="page-2-0"></span>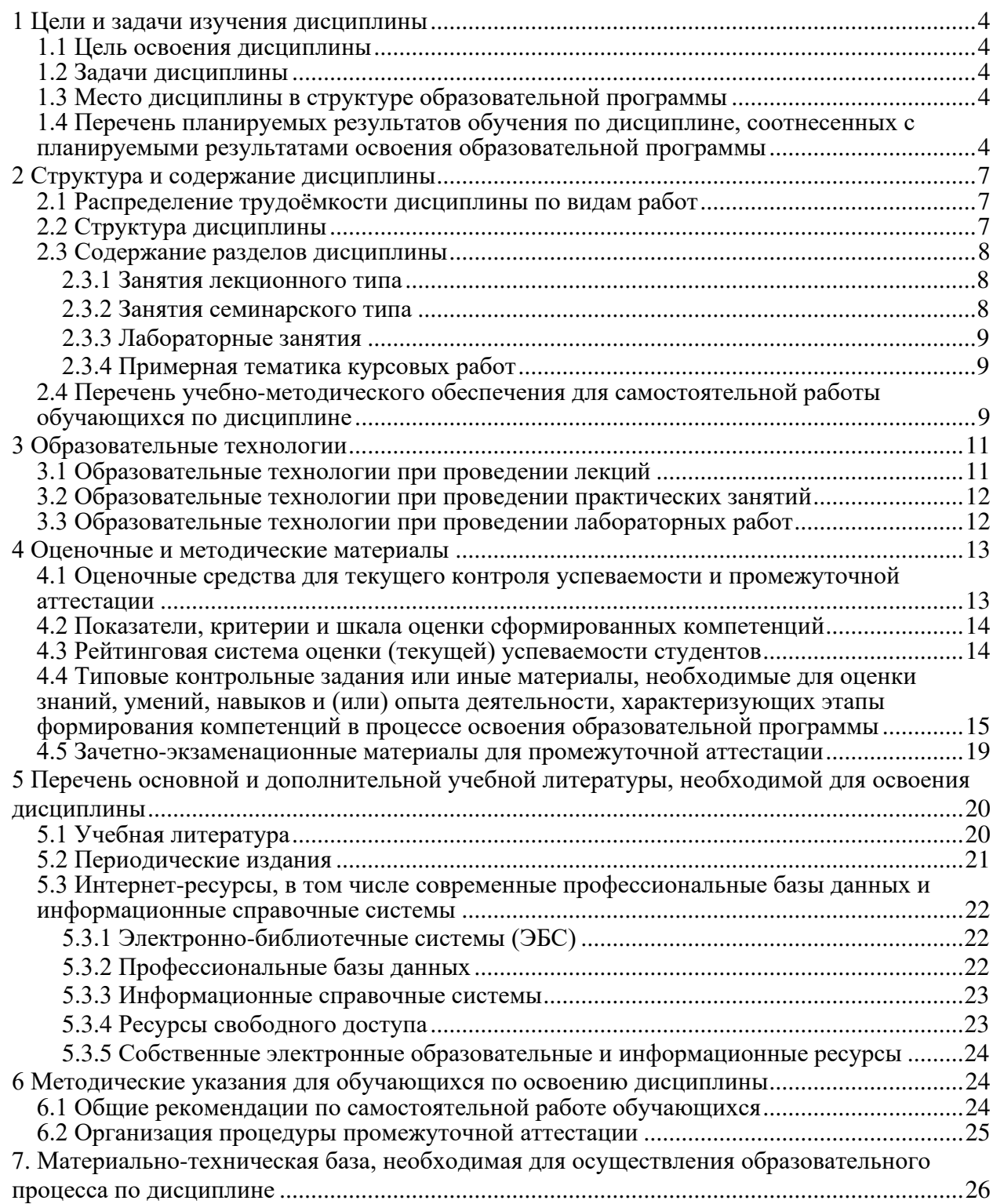

## **1 Цели и задачи изучения дисциплины**

#### **1.1 Цель освоения дисциплины**

Целью освоения дисциплины «Архитектура компьютера» является формирование способности анализировать технологические решения в области программного обеспечения и компьютерной обработки информации на основе формируемой системы знаний, умений и навыков в области архитектуры компьютера.

#### **1.2 Задачи дисциплины**

Изучение дисциплины «Архитектура компьютера» направлено на овладение студентами следующими компетенциями:

УК-1: Способен осуществлять поиск, критический анализ и синтез информации, применять системный подход для решения поставленных задач.

ОПК-7: Способен взаимодействовать с участниками образовательных отношений в рамках реализации образовательных программ.

ПК-2: Способен применять знания математики и информатики при реализации образовательного процесса.

ПК-3: Способен организовывать деятельность обучающихся, направленную на развитие интереса к математике и информатике в рамках урочной и внеурочной деятельности.

В соответствии с этим ставятся следующие задачи дисциплины, направленные на:

1. формирование системы знаний и умений в области архитектуры компьютера, организации компьютерных систем, программирования на языке ассемблера;

2. воспитание информационной культуры, необходимой будущему учителю для понимания целей и задач как основного школьного курса, так и школьных элективных курсов;

3. обеспечение условий для активизации познавательной деятельности студентов и формирования у них опыта деятельности в ходе решения прикладных задач, специфических для области их профессиональной деятельности;

4. стимулирование самостоятельной, деятельности по освоению содержания дисциплины и формированию необходимых знаний, умений, владений.

#### **1.3 Место дисциплины в структуре образовательной программы**

Дисциплина «Архитектура компьютера» относится к модулю Б1.О.18 «Основы предметных знаний по профилю «Информатика»» из обязательной части Блока 1 «Дисциплины (модули)». Для освоения дисциплины «Архитектура компьютера» используются знания, умения, навыки, способы деятельности и установки, полученные и сформированные в ходе изучения следующих дисциплин: «Операционные системы, сети и Интернеттехнологии», «Программирование», «Математическая логика».

Освоение данной дисциплины является основой для последующего изучения учебной дисциплин «Теоретические основы информатики», «Компьютерное моделирование», «Информационные системы», а также курсов по выбору студентов, содержание которых связано с готовностью студента углубить свои знания в области информатики.

#### **1.4 Перечень планируемых результатов обучения по дисциплине, соотнесенных с планируемыми результатами освоения образовательной программы**

Изучение данной учебной дисциплины направлено на формирование у обучающихся следующих универсальных, общепрофессиональных и профессиональных компетенций (УК, ОПК и ПК).

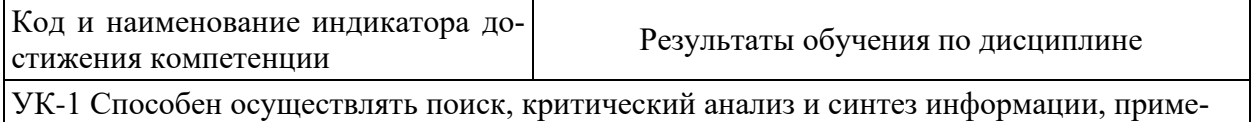

нять системный подход для решения поставленных задач

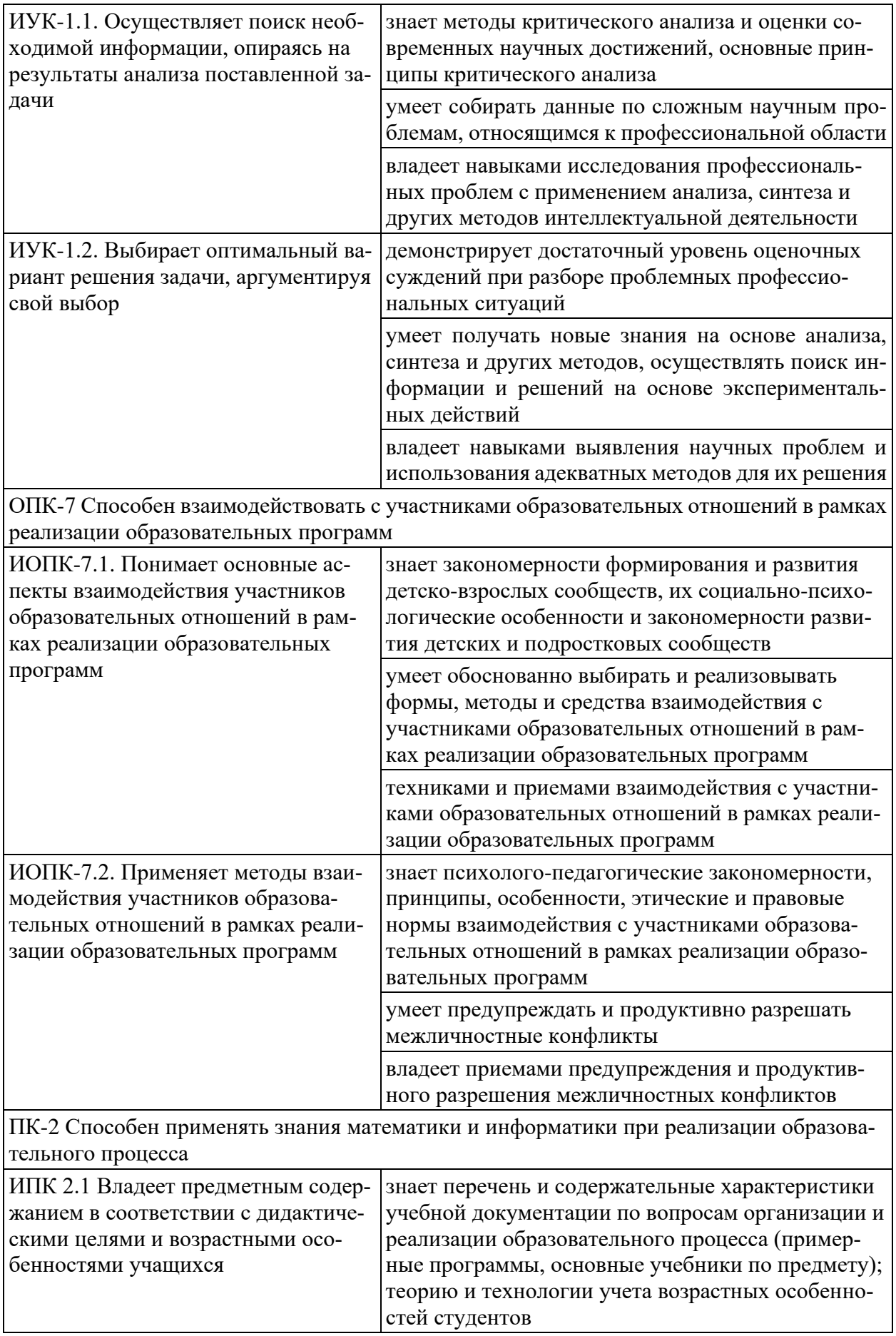

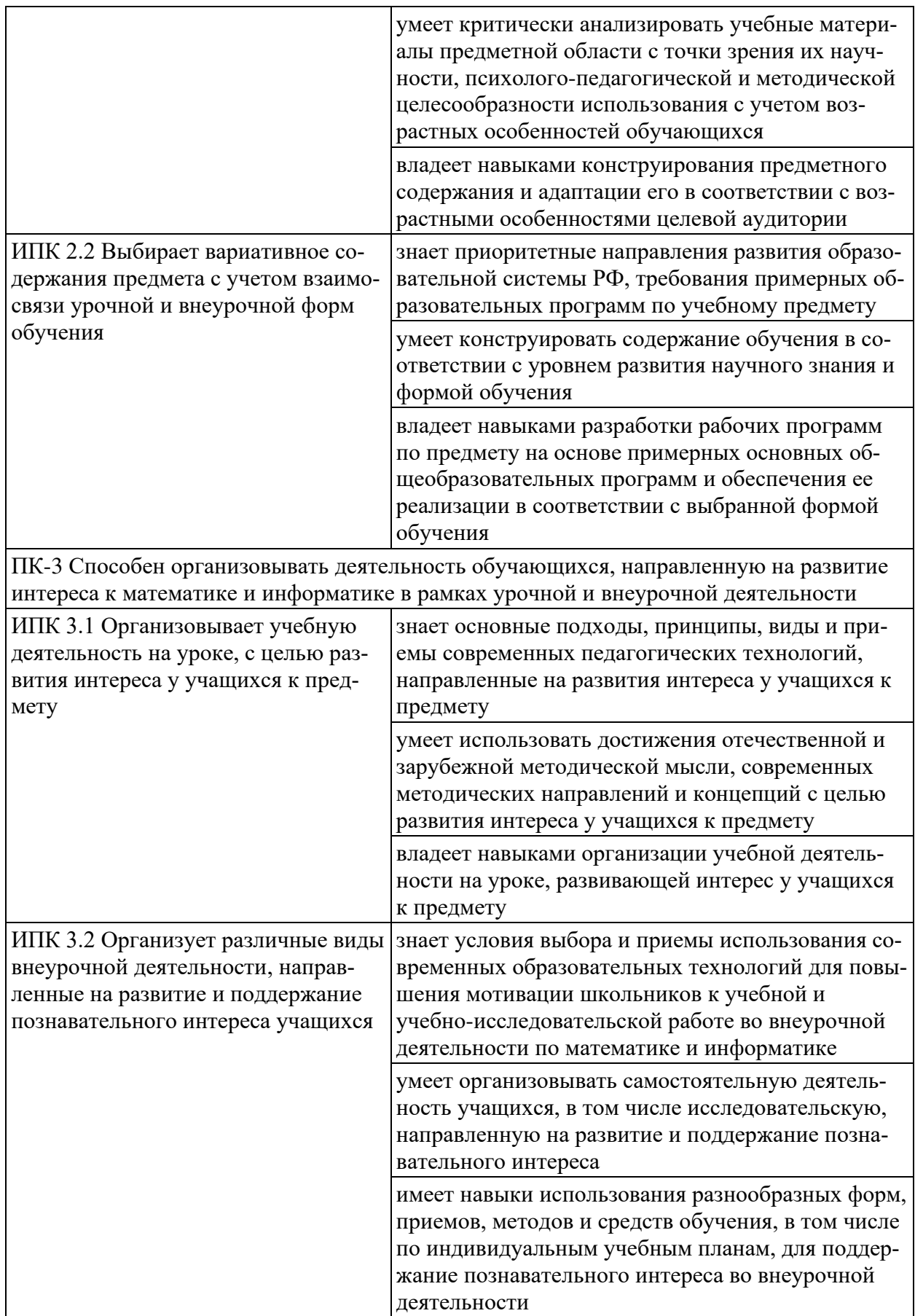

## **2 Структура и содержание дисциплины**

#### **2.1 Распределение трудоёмкости дисциплины по видам работ**

Общая трудоёмкость дисциплины составляет 3 зач. ед. (108 часов), их распределение по видам работ представлено в таблице.

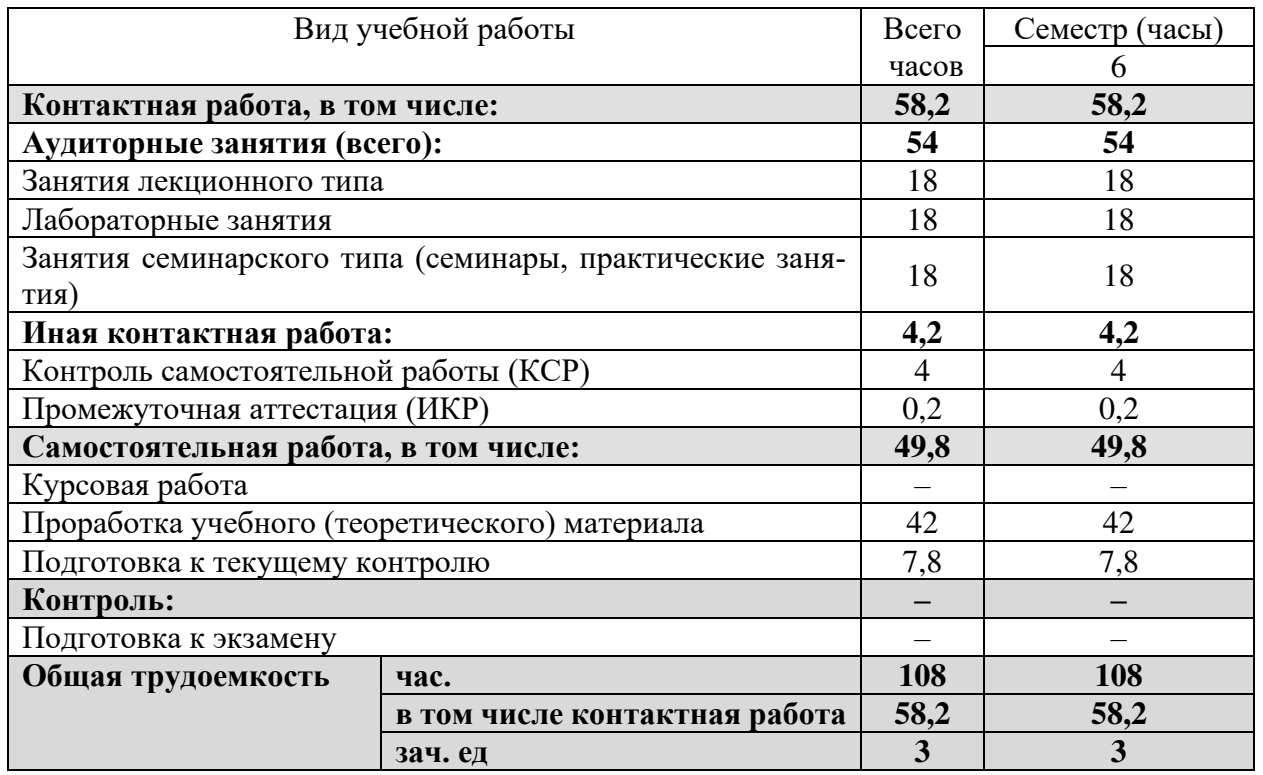

#### **2.2 Структура дисциплины**

Распределение видов учебной работы и их трудоемкости по разделам дисциплины.

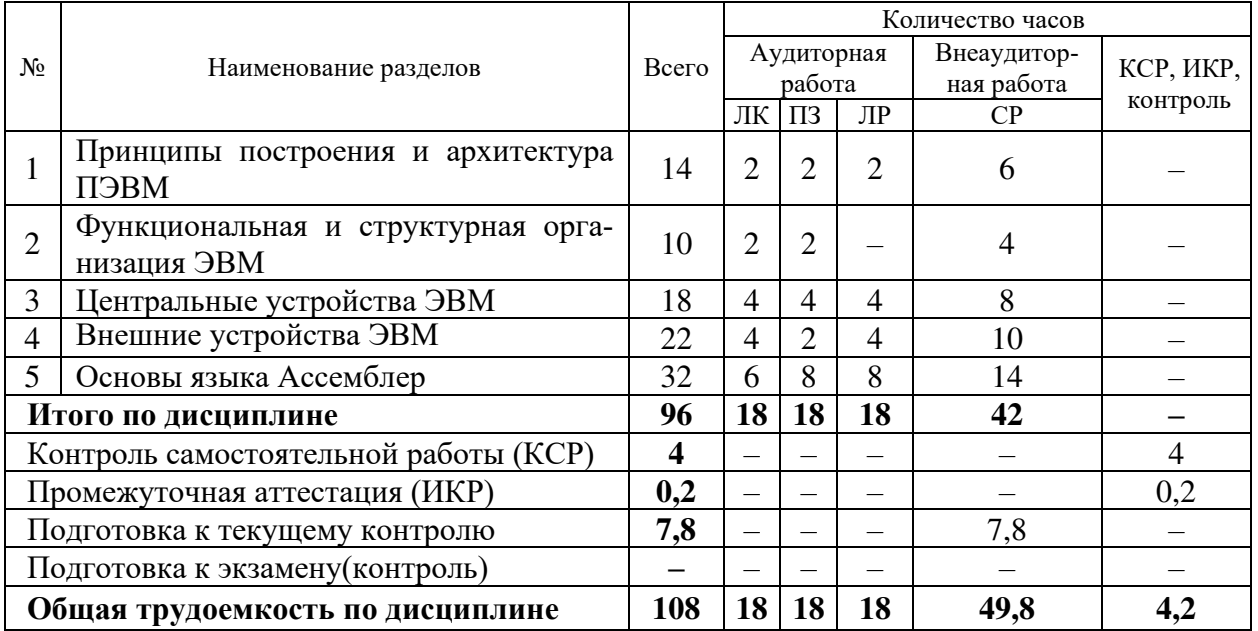

Примечание: ЛК – лекции; ПЗ – практические занятия, семинары; ЛР – лабораторные работы; СРС – самостоятельная работа студента; ИКР – иная контактная работа; КСР – контроль самостоятельной работы.

# 2.3 Содержание разделов дисциплины<br>2.3.1 Занятия лекционного типа

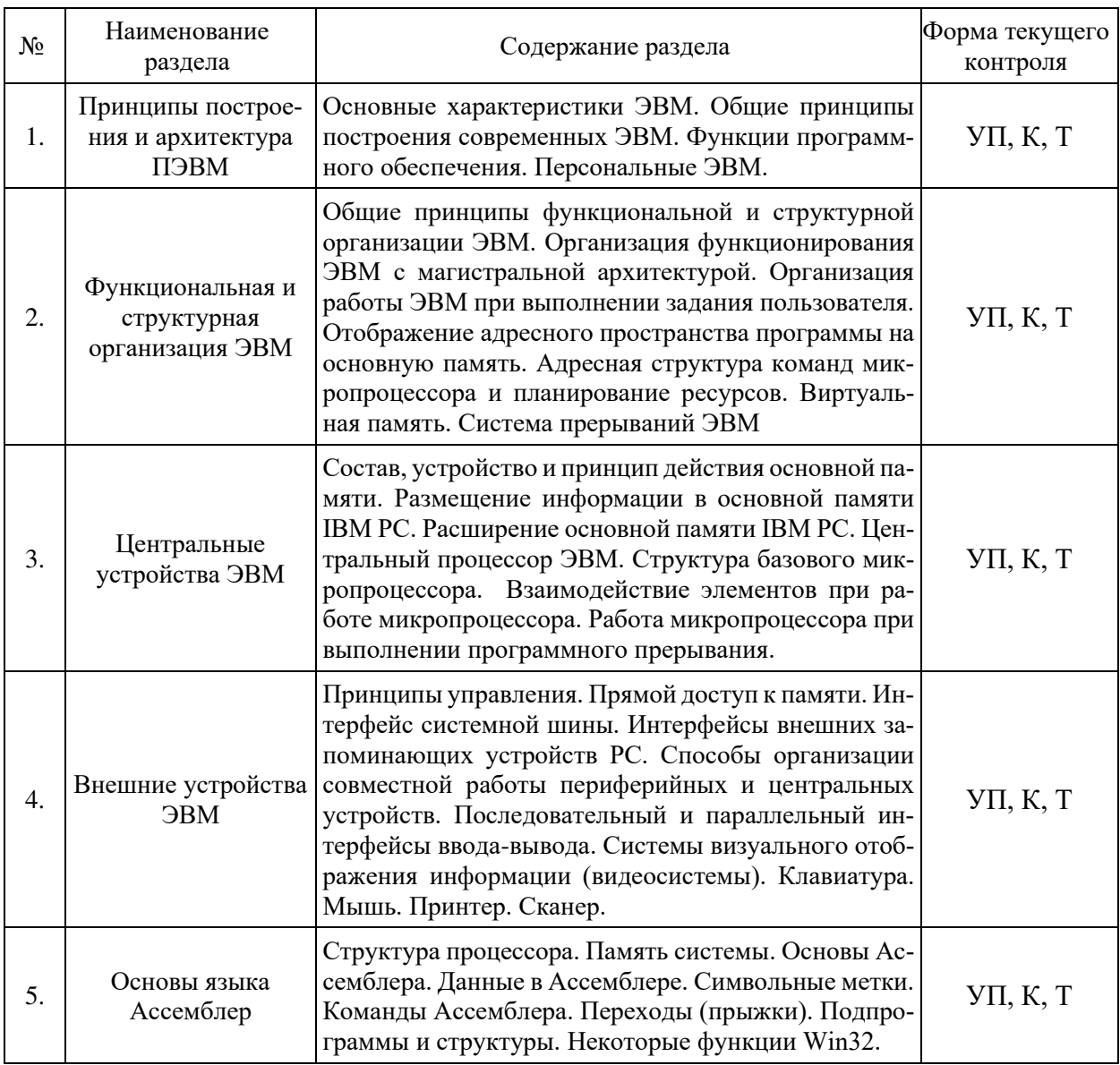

Примечание: УП - устный (письменный) опрос, Т - тестирование, К - коллоквиум; ПР - практическая работа.

## 2.3.2 Занятия семинарского типа

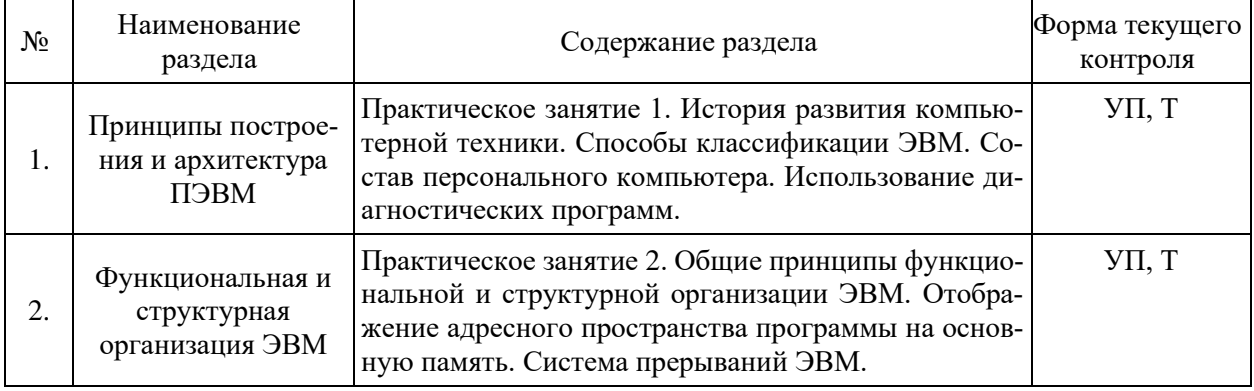

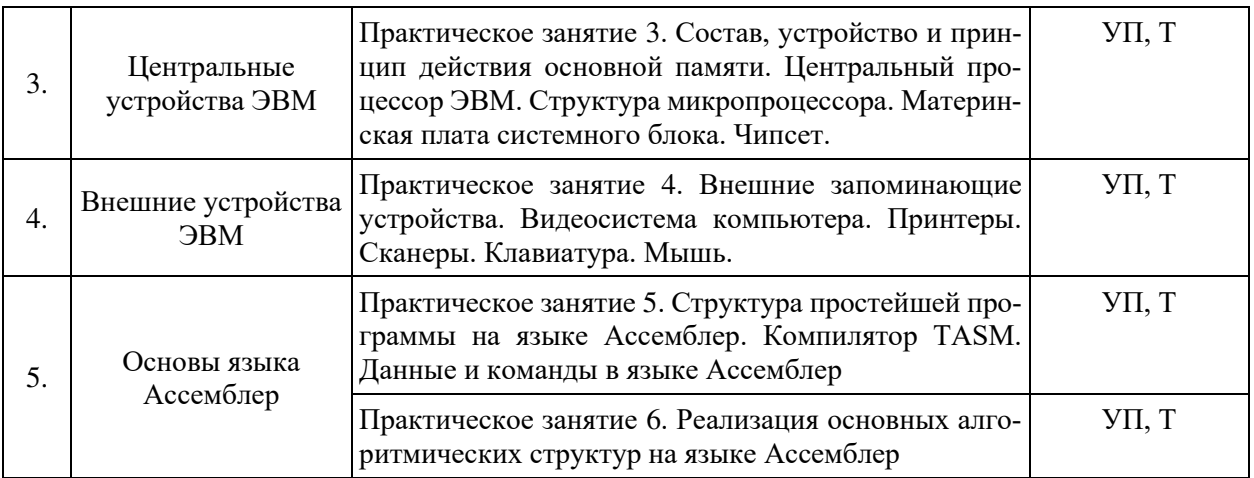

#### **2.3.3 Лабораторные занятия**

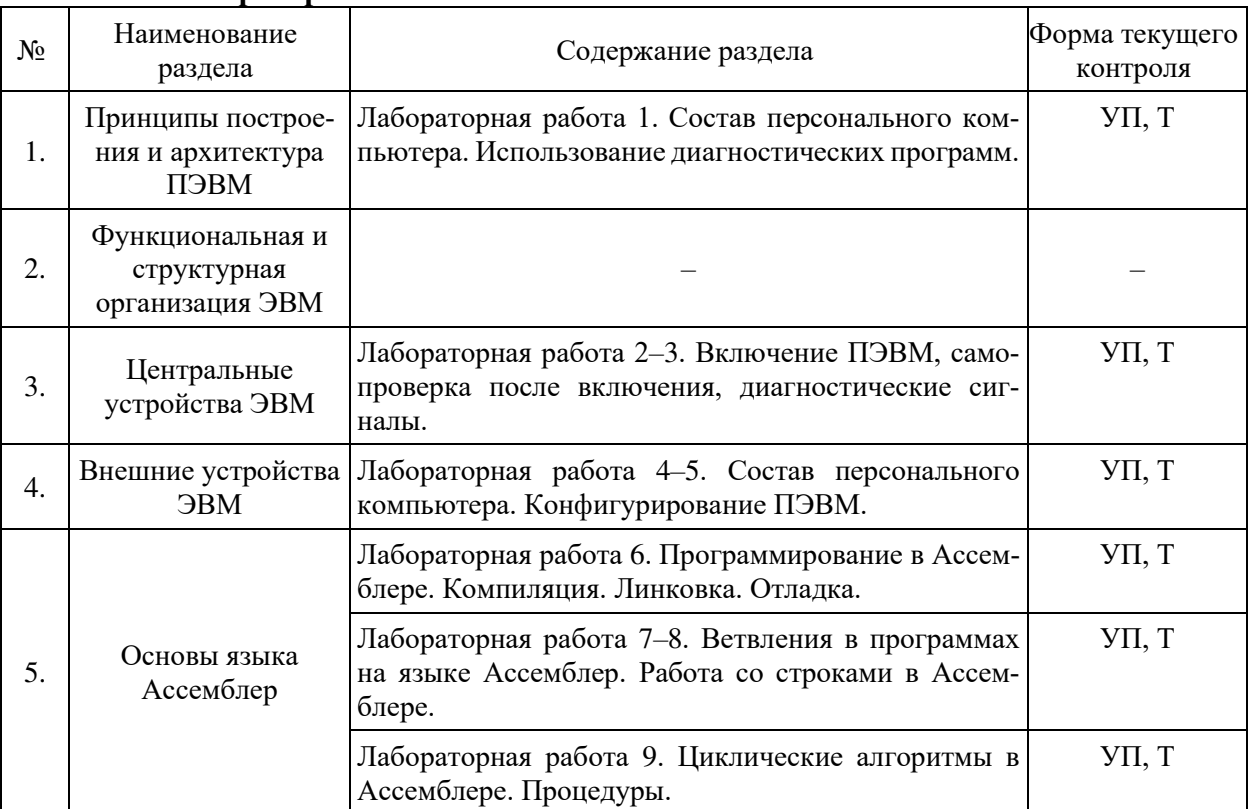

## **2.3.4 Примерная тематика курсовых работ**

Курсовые работы не предусмотрены учебным планом.

## **2.4 Перечень учебно-методического обеспечения для самостоятельной работы обучающихся по дисциплине**

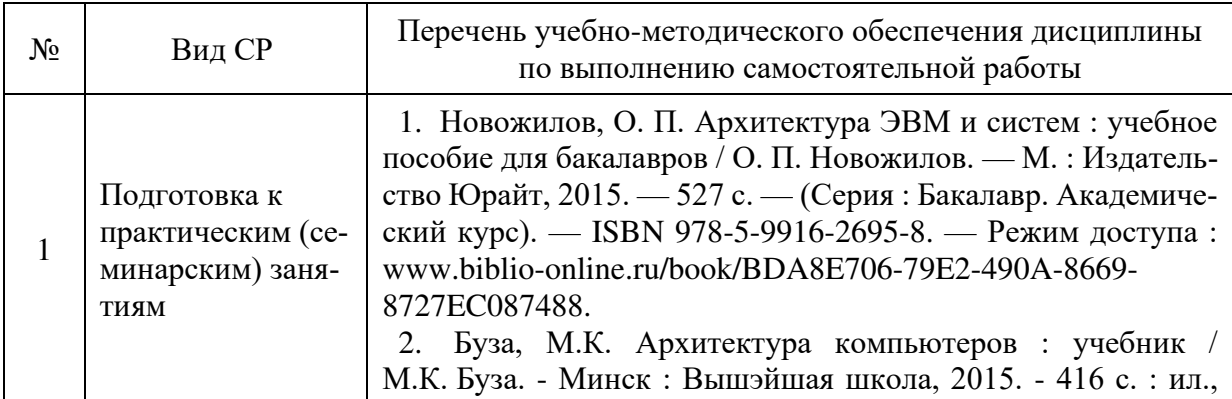

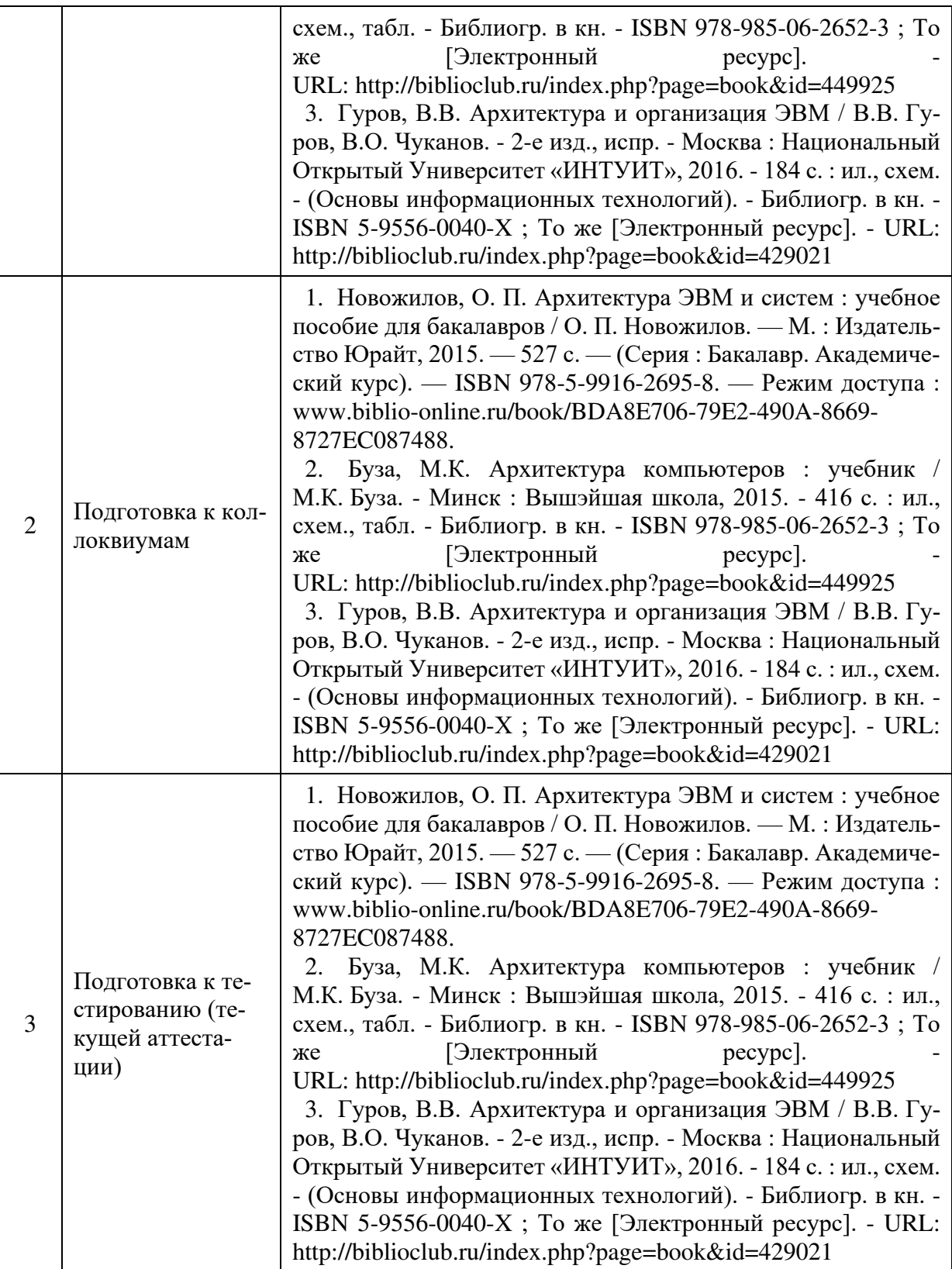

Учебно-методические материалы для самостоятельной работы обучающихся из числа инвалидов и лиц с ограниченными возможностями здоровья (ОВЗ) предоставляются в формах, адаптированных к ограничениям их здоровья и восприятия информации:

для лиц с нарушениями зрения:

- в печатной форме увеличенным шрифтом,
- в форме электронного документа,

для лиц с нарушениями слуха:

– в печатной форме,

– в форме электронного документа.

для лиц с нарушениями опорно-двигательного аппарата:

– в печатной форме,

– в форме электронного документа,

Данный перечень может быть дополнен и конкретизирован в зависимости от контингента обучающихся.

#### **3 Образовательные технологии**

С целью формирования и развития профессиональных навыков обучающихся, в соответствии с требованиями ФГОС ВО по направлению подготовки, для реализации компетентностного подхода программа предусматривает широкое использование в учебном процессе следующих форм учебной работы:

– активные формы (лекция, вводная лекция, обзорная лекция, заключительная лекция, презентация);

– интерактивные формы (практическое занятие, семинар, компьютерная симуляция, коллоквиум);

– внеаудиторные формы (консультация, практикум, самостоятельная работа, подготовка реферата, написание курсовой работы);

– формы контроля знаний (групповой опрос, контрольная работа, практическая работа, тестирование, коллоквиум, зачёт, экзамен).

#### **3.1 Образовательные технологии при проведении лекций**

Лекция – одна из основных форм организации учебного процесса, представляющая собой устное, монологическое, систематическое, последовательное изложение преподавателем учебного материала. Она предшествует всем другим формам организации учебного процесса, позволяет оперативно актуализировать учебный материал дисциплины. Для повышения эффективности лекций целесообразно воспользоваться следующими рекомендациями:

– четко и ясно структурировать занятие;

– рационально дозировать материал в каждом из разделов;

– использовать простой, доступный язык, образную речь с примерами и сравнениями;

– отказаться, насколько это возможно, от иностранных слов;

– использовать наглядные пособия, схемы, таблицы, модели, графики и т. п.;

– применять риторические и уточняющие понимание материала вопросы;

– обращаться к техническим средствам обучения.

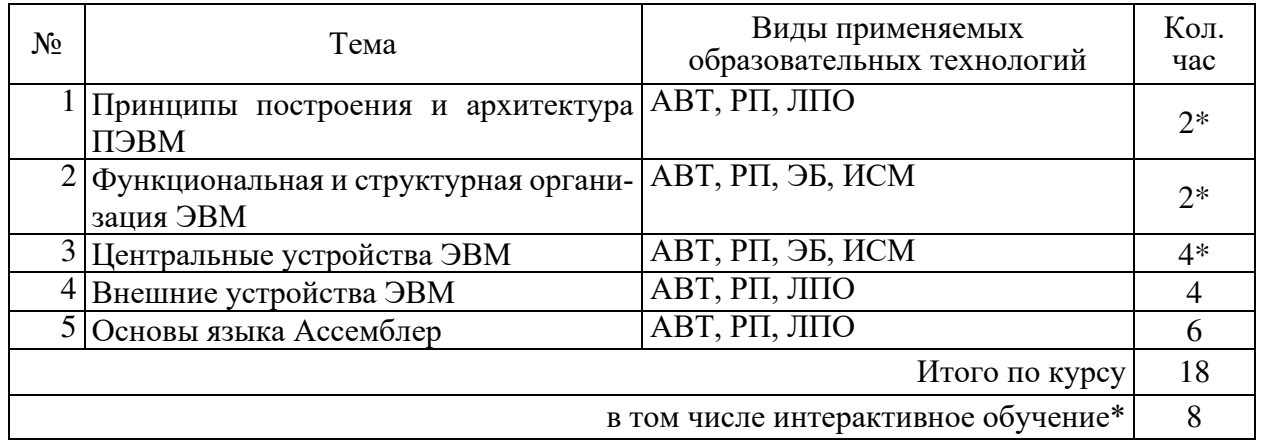

Примечание: АВТ – аудиовизуальная технология (основная информационная технология обучения, осуществляемая с использованием носителей информации, предназначенных для восприятия человеком по двум каналам одновременно зрительному и слуховому при помоши соответствующих технических устройств, а также закономерностей, принципов и особенностей представления и восприятия аудиовизуальной информации); РП - репродуктивная технология; РМГ – работа в малых группах (в парах, ротационных тройках); ЛПО – лекции с проблемным изложением (проблемное обучение); ЭБ – эвристическая беседа; СПО – семинары в форме дискуссий, дебатов (проблемное обучение); ИСМ – использование средств мультимедиа (компьютерные классы); ТПС - технология полноценного сотрудничества.

## 3.2 Образовательные технологии при проведении практических занятий

Практическое (семинарское) занятие – основная интерактивная форма организации учебного процесса, дополняющая теоретический курс или лекционную часть учебной дисциплины и призванная помочь обучающимся освоиться в «пространстве» дисциплины; самостоятельно оперировать теоретическими знаниями на конкретном учебном материале. Для практического занятия в качестве темы выбирается обычно такая учебная задача, которая предполагает не существенные эвристические и аналитические напряжения и продвижения, а потребность обучающегося «потрогать» материал, опознать в конкретном то общее, о чем говорилось в лекции.

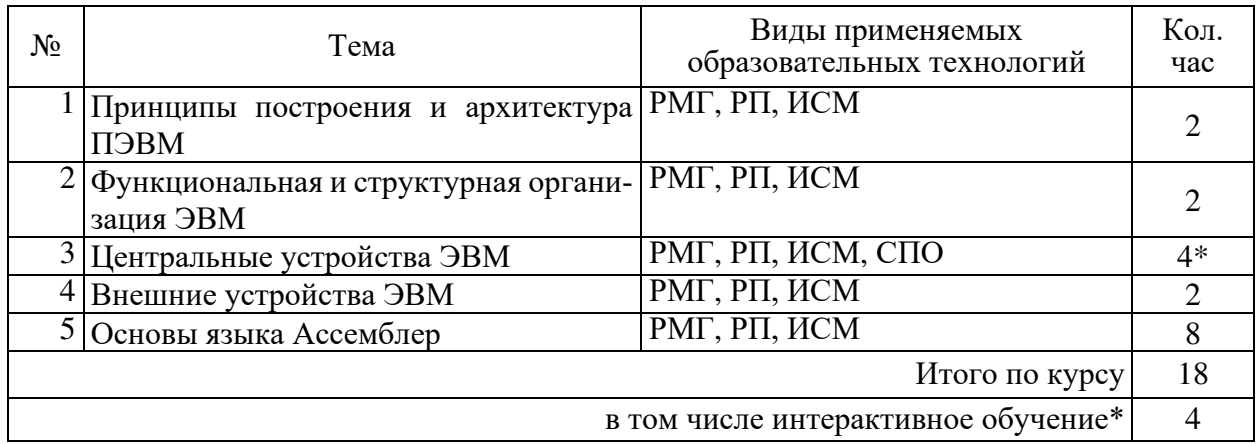

#### 3.3 Образовательные технологии при проведении лабораторных работ

Лабораторные работы способствуют дальнейшему закреплению знаний, формированию умений, навыков, компетенций. Все лабораторные работы в ходе изучения дисциплины выполняются за компьютером согласно индивидуальным заданиям. В ходе выполнения работы формируются файлы. Студент сохраняет файлы в соответствии с шаблоном Фамилия ИО-rr-zz.расширение, где rr — номер лабораторной работы, zz — номер задания, и высылает для проверки преподавателю по электронной почте. Эти файлы представляют отчет по лабораторной работе. После проверки отчета преподавателем студент защищает его в форме собеседования в конце следующей лабораторной работы или на индивидуальных консультациях преподавателя.

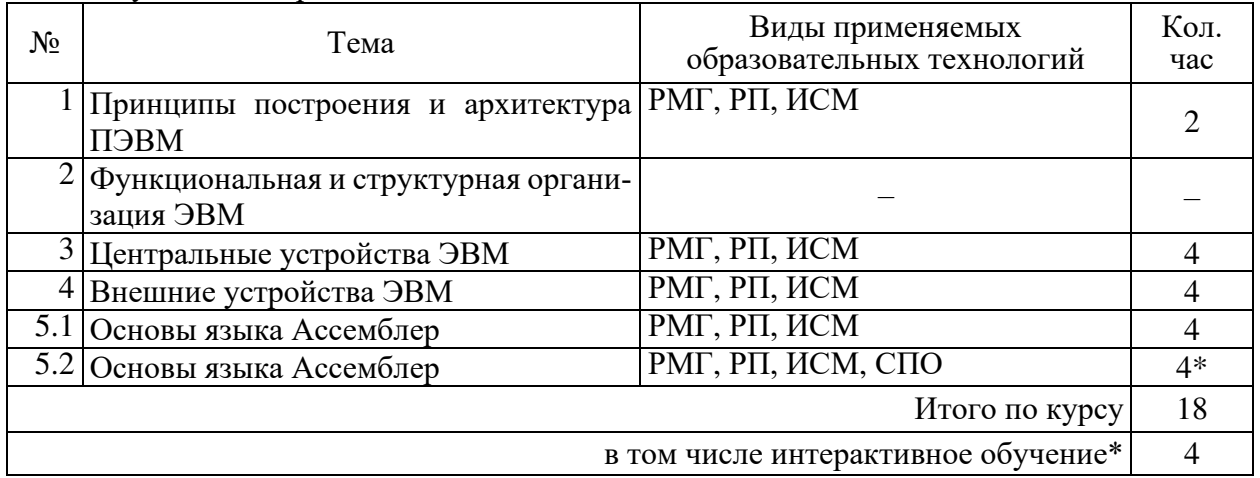

#### **4 Оценочные и методические материалы**

Оценочные средства предназначены для контроля и оценки образовательных достижений обучающихся, освоивших программу учебной дисциплины «Архитектура компьютера».

Оценочные средства включает контрольные материалы для проведения **текущего контроля** в формах вопросов для устного/письменного опроса (В), тестовых заданий (Т), заданий для практической работы (П), вопросов к коллоквиуму (К) и **промежуточной аттестации** в форме вопросов к зачету (З).

Оценочные средства для инвалидов и лиц с ограниченными возможностями здоровья выбираются с учетом их индивидуальных психофизических особенностей.

– при необходимости инвалидам и лицам с ограниченными возможностями здоровья предоставляется дополнительное время для подготовки ответа в ходе промежуточной аттестации;

– при проведении процедуры оценивания результатов обучения инвалидов и лиц с ограниченными возможностями здоровья предусматривается использование технических средств, необходимых им в связи с их индивидуальными особенностями;

– при необходимости для обучающихся с ограниченными возможностями здоровья и инвалидов процедура оценивания результатов обучения по дисциплине может проводиться в несколько этапов.

Процедура оценивания результатов обучения инвалидов и лиц с ограниченными возможностями здоровья по дисциплине (модулю) предусматривает предоставление информации в формах, адаптированных к ограничениям их здоровья и восприятия информации:

Для лиц с нарушениями зрения:

– в печатной форме увеличенным шрифтом,

– в форме электронного документа.

Для лиц с нарушениями слуха:

– в печатной форме,

– в форме электронного документа.

Для лиц с нарушениями опорно-двигательного аппарата:

– в печатной форме,

– в форме электронного документа.

Данный перечень может быть конкретизирован в зависимости от контингента обучающихся.

#### **4.1 Оценочные средства для текущего контроля успеваемости и промежуточной аттестации**

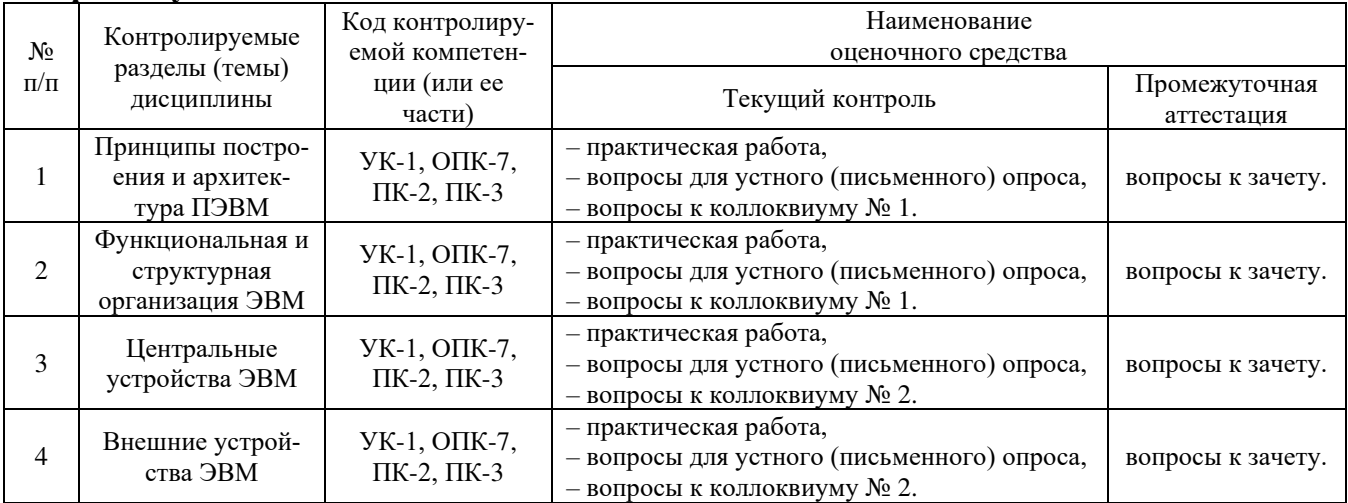

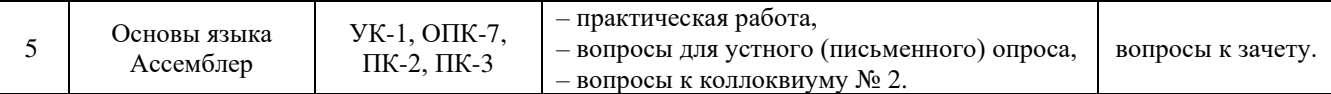

## 4.2 Показатели, критерии и шкала оценки сформированных компетенций

Продвинутый уровень - полная сформированность и устойчивость всех компетенций, охваченных компетентностной моделью.

Базовый уровень - прочная сформированность и устойчивость компетенций, охваченных компетентностной моделью.

Пороговый уровень - достаточная (фрагментарная) сформированность компетенций, охваченных компетентностной моделью.

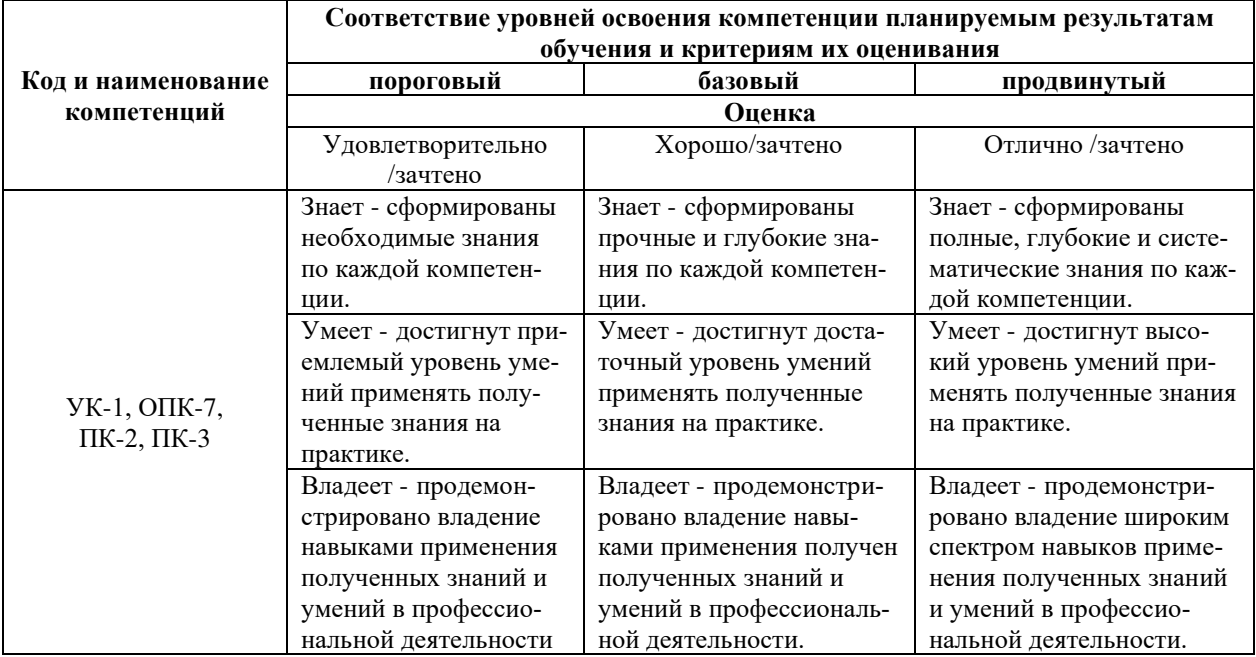

#### 4.3 Рейтинговая система оценки (текущей) успеваемости студентов

Распределение рейтинговых баллов по видам оцениваемых работ представлено в следующей таблице.

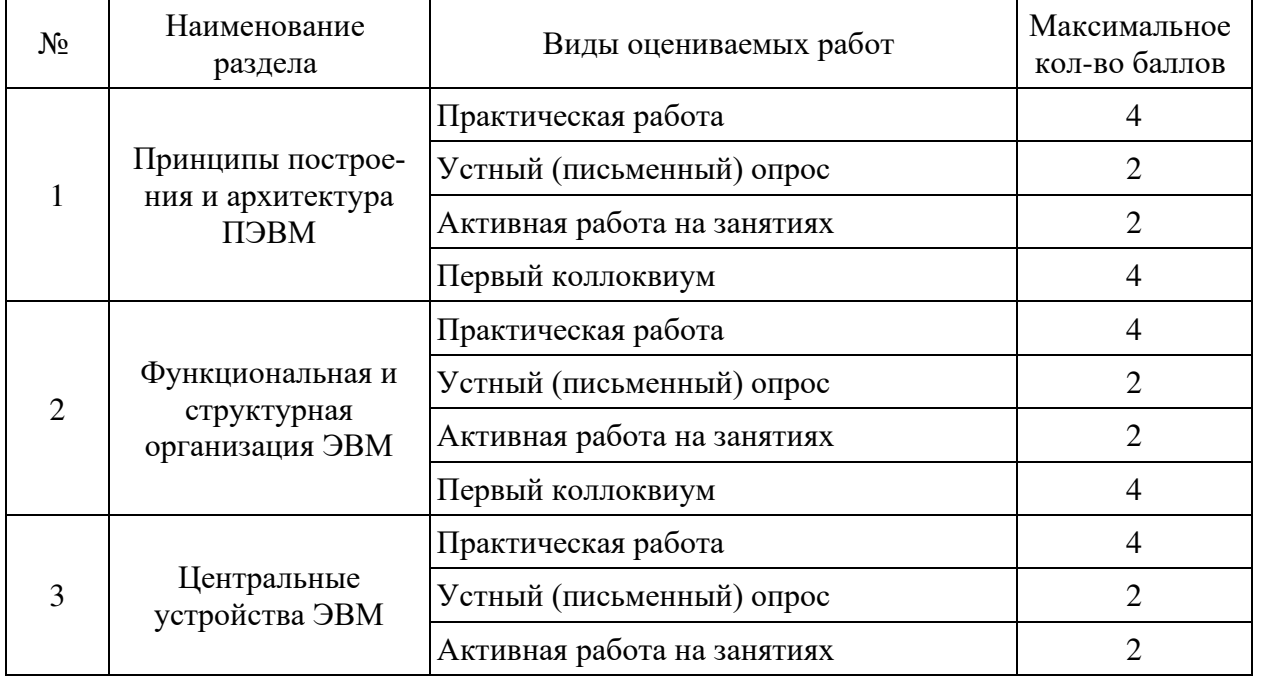

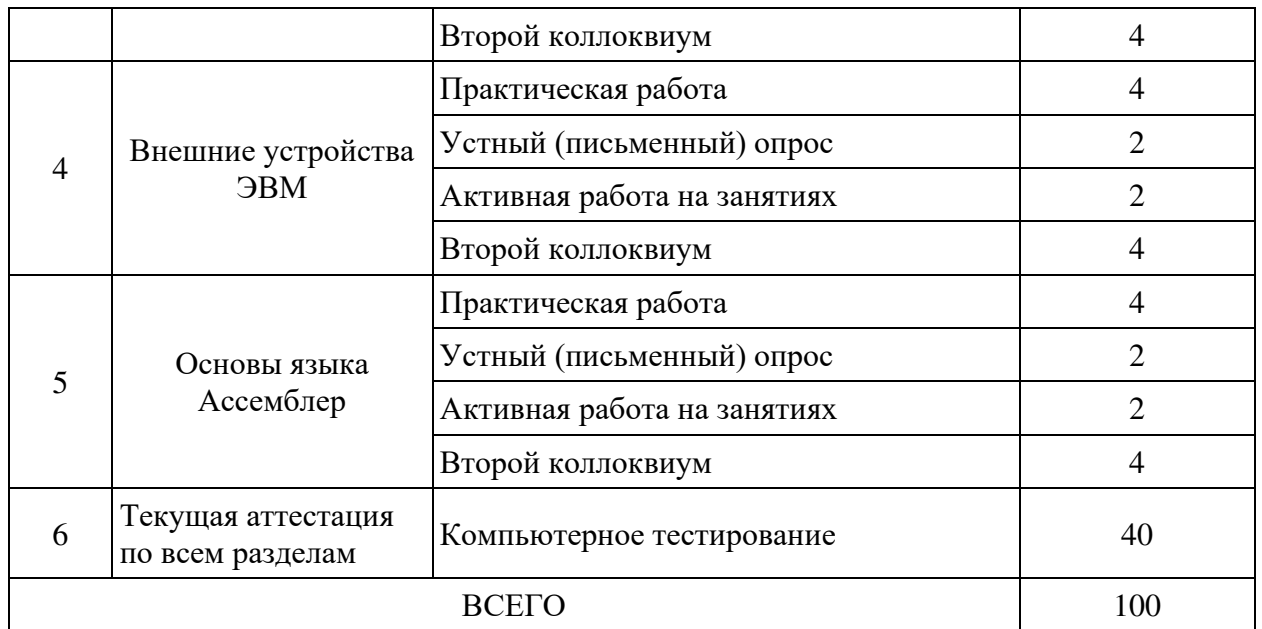

**4.4 Типовые контрольные задания или иные материалы, необходимые для оценки знаний, умений, навыков и (или) опыта деятельности, характеризующих этапы формирования компетенций в процессе освоения образовательной программы**

#### *Примерные вопросы для устного (письменного) опроса*

- 1. Способы классификации ЭВМ.
- 2. Поколения ЭВМ и их основные характеристики.
- 3. Понятие архитектуры ЭВМ. Классическая архитектура ЭВМ.
- 4. Основные характеристики ЭВМ: быстродействие, производительность, емкость запоминающих устройств, надежность, точность, достоверность.
- 5. Общие принципы построения современных ЭВМ: модульность, магистральность, иерархия управления.
- 6. Центральные и внешние устройства ЭВМ. Понятие системной магистрали. Состав центральных устройств ЭВМ.
- 7. Центральные и внешние устройства ЭВМ. Состав внешних устройств ЭВМ и их характеристики.
- 8. Внешние запоминающие устройства. Основные виды и характеристики.
- 9. Устройства вывода информации: видеокарты и мониторы. Основные виды и характеристики.
- 10. Устройства вывода информации. Основные виды и характеристики.
- 11. Накопители на гибких и жестких магнитных дисках, оптические диски. Основные виды и характеристики.
- 12. Сканирующие устройства. Основные виды и характеристики.

Перечень компетенций (части компетенции), проверяемых оценочным средством: УК-1, ОПК-7, ПК-2, ПК-3.

#### *Примерные тестовые задания для текущей аттестации*

1. После операции сравнения ах и 0 требуется совершить прыжок, если ах = 0. Какую из перечисленных команд условного перехода следует использовать?

1) JZ 2) JB 3) JA 4) JNZ 2. После операции сравнения bx и 5 требуется совершить прыжок, если bx  $>=$  5. Какую из перечисленных команд условного перехода следует использовать?

- $1)$  JAE
- $2)$  JE
- $3)$  JBE
- $4)$  JNE

3. После операции сравнения dx и 7 требуется совершить прыжок, если dx  $\leq$  7. Какую из перечисленных команд условного перехода следует использовать?

- $1)$  JNA
- $2)$  JNB
- $3)$  JNAE
- 4) JNBE

4. Какая из перечисленных команд является безусловным переходом?

- $1)$  JMP
- $2)$  JNP
- $3)$  CMP
- $4)$  JP

5. Какая из перечисленных команд выполняет сложение?

- $1)$  ADD
- $2)$  MUL
- $3)$  SUB
- $4)$  DIV

6. Какая из перечисленных команд выполняет запись значения в стек?

- 1) PUSH
- $2) POP$
- $3)$  MOV
- $4)$  CALL

7. Какая из директив создает макрос?

- 1) macro
- $2)$  endp
- $3)$  proc
- $4)$  }

8. С помощью какой директивы задается сегмент данных?

- $1)$ .data
- $2)$  stack
- $3)$ . model

 $4)$ .code

9. Какая из перечисленных команд определяет цикл?

- $1)$  LOOP
- $2)$  DEC
- $3)$  INC
- $4) XOR$

10. После операции сравнения dx и 7 следует условный переход JNB. По какому из перечисленных условий произойдёт данный прыжок?

- 1) если dx > = 7
- 2) если  $dx < 7$
- 3) если  $dx \leq 7$
- 4) если  $dx > 7$

11. Магистрально-модульный принцип архитектуры современных персональных компьютеров подразумевает такую логическую организацию его аппаратных компонентов, при которой:

1) все они связываются друг с другом через магистраль, включающую в себя шины

ланных, адреса и управления:

2) устройства связываются друг с другом в определенной фиксированной последовательности (кольцом);

3) связь устройств друг с другом осуществляется через центральный процессор, к которому они все подключаются.

4) каждое устройство связывается с другими напрямую;

12. Во время исполнения прикладная программа хранится:

1) в оперативной памяти;

2) в ПЗУ.

3) на жестком диске;

4) в процессоре;

13. Адресуемость оперативной памяти означает:

1) наличие номера у каждой ячейки оперативной памяти;

2) энергозависимость оперативной памяти;

3) возможность произвольного доступа к каждой единице памяти;

4) дискретность структурных единиц памяти;

14. Контролер прямого доступа к памяти используется для:

1) обеспечения операций работы с памятью без участия центрального процессора;

2) для упреждающего считывания информации в L1 кэш процессора;

3) для регенерации динамической оперативной памяти;

4) для обеспечения взаимодействия центрального процессора и оперативной памяти; 15. Принцип программного управления работой компьютера предполагает:

1) возможность выполнения без внешнего вмешательства целой серии команл:

2) необходимость использования операционной системы для синхронной работы аппаратных средств;

3) использование формул исчисления высказываний для реализации команд в компьютере.

4) моделирование информационной деятельности человека при управлении компьютером;

16. Принцип открытой архитектуры заключается в следующем:

1) Регламентируются и стандартизируются только описание принципа действия компьютера и его конфигурация.

2) Регламентируются и стандартизируются списки устройств способных работать в составе конкретного ЭВМ.

3) Регламентируется и стандартизируется список совместимых аппаратных устройств каждой фирмы производителя.

17. Магистрально-модульный принцип архитектуры ЭВМ подразумевает такую организацию аппаратных средств, при которой:

1) все устройства связаны друг с другом через специальный аппаратный интерфейс, называемый системной магистралью.

2) устройства связываются друг с другом последовательно в определенной последовательности:

3) все устройства подключаются к центральному процессору;

4) каждое устройство связывается с другим напрямую;

18. Для корректного завершения работы программы достаточно выполнить код:

 $1)$  mov ah, 4ch  $int 21h$ 

2) mov ah, 4ch int 10h 3) mov al. 4ch  $int 21h$  $4)$  mov al.  $4$ ch

int 10h

19. Функция 09h прерывания 21h

1) Выводит на экран строку по адресу DS:DX до появления символа "\$"

2) Выводит на экран строку по адресу DS:DX до появления символа c кодом 10h

3) Выводит на экран строку по адресу DS:DX до появления символа "0"

4) Выводит на экран строку по адресу DS:DX до появления символа с кодом 13h 20. Современную организацию ЭВМ предложил ...

1) Джон фон Нейман

2) Ада Лавлейс

3) Джордж Буль

4) Норберт Винер

#### *Примерные задания для практической работы студентов*

**Задание 1.** Определите тип, объем оперативной памяти компьютера, ее режим работы, максимально допустимый объем памяти, количество слотов для оперативной памяти в предложенном системном блоке.

**Задание 2.** Выполните тестирование оперативной памяти персонального компьютера средствами ОС Windows.

**Задание 3.** Выполните демонтаж и установки модулей оперативной памяти в компьютер.

**Задание 4.** Определить CPU предложенного системного блока. Описать его характеристики.

**Задание 5.** Выполнить демонтаж и установку процессора и охлаждающего вентилятора.

**Задание 6.** Выполнить монтаж/демонтаж HDD, DVD(CD)-ROM в системном блоке.

**Задание 7.** Подключить дополнительный HDD.

**Задание 8.** Выполнить инициализацию нового HDD. Создать файловую систему средствами ОС Windows.

**Задание 9.** Выполнить проверку HDD средствами ОС Windows.

**Задание 10.** Заглавные буквы от A до Z имеют коды от 41h до 5Ah, а строчные буквы от a до z имеют коды от 61h до 7Ah. Составьте программу на языке Ассемблера, которая переведет все строчные буквы заданной строки в заглавные.

**Задание 11.** Напишите программу, которая выводит на экран всю таблицу символов ASCII.

**Задание 12.** Напишите программу, которая выводит на экран содержимое регистра BH.

**Задание 13.** Напишите программу, которая вводит с клавиатуры двухзначное шестнадцатеричное число в регистр BL.

**Задание 14.** Напишите программу, которая выводит на экран строку "Hello, World!".

**Задание 15.** Создать загрузочный USB Flash накопитель для установки операционной системы (на выбор) и выполнить загрузку с него.

Перечень компетенций (части компетенции), проверяемых оценочным средством: УК-1, ОПК-7, ПК-2, ПК-3.

> *Примерные вопросы к коллоквиумам* **Вопросы к коллоквиуму № 1**

- 1. История развития компьютерной техники.
- 2. Способы классификации ЭВМ.
- 3. Поколения ЭВМ и их основные характеристики.
- 4. Понятие архитектуры ЭВМ. Классическая архитектура ЭВМ.
- 5. Основные характеристики ЭВМ: быстродействие, производительность, емкость запоминающих устройств, надежность, точность, достоверность.
- 6. Общие принципы построения современных ЭВМ: модульность, магистральность, иерархия управления.
- 7. Центральные и внешние устройства ЭВМ. Понятие системной магистрали. Состав центральных устройств ЭВМ.
- 8. Центральные и внешние устройства ЭВМ. Состав внешних устройств ЭВМ и их характеристики.
- 9. Внешние запоминающие устройства. Основные виды и характеристики.
- 10. Устройства вывода информации: видеокарты и мониторы. Основные виды и характеристики.
- 11. Устройства вывода информации. Основные виды и характеристики.
- 12. Накопители на гибких и жестких магнитных дисках, оптические диски. Основные виды и характеристики.
- 13. Сканирующие устройства. Основные виды и характеристики.
- 14. Контроллеры внешних устройств. Драйверы устройств.

#### **Вопросы к коллоквиуму № 2**

- 1. Процессор. Назначение и основные характеристики. Состав и принцип работы.
- 2. Схема и механизм прерываний процессора.
- 3. Виды памяти ЭВМ. Назначение и основные характеристики. Состав и принцип работы. Механизмы адресации.
- 4. Управление внешними устройствами персонального компьютера. Понятие прямого доступа к памяти.
- 5. Интерфейсы внешних запоминающих устройств.
- 6. Способы организации совместной работы периферийных и центральных устройств.
- 7. Последовательный и параллельный интерфейсы ввода-вывода.
- 8. Язык ассемблер. Назначение и основные возможности.
- 9. Команды и данные в языке ассемблер.
- 10. Прерывания базовой системы ввода-вывода (BIOS) и операционной системы (ОС).
- 11. Ассемблирование и дизассемблирование.
- 12. Отладка и трассировка программ.
- 13. Прыжки и циклы в ассемблере.
- 14. Понятие о макроподстановке. Процедуры.

Перечень компетенций (части компетенции), проверяемых оценочным средством: УК-1, ОПК-7, ПК-2, ПК-3.

#### **4.5 Зачетно-экзаменационные материалы для промежуточной аттестации**

#### *Вопросы на зачет*

- 1. История развития компьютерной техники.
- 2. Способы классификации ЭВМ.
- 3. Поколения ЭВМ и их основные характеристики.
- 4. Понятие архитектуры ЭВМ. Классическая архитектура ЭВМ.
- 5. Основные характеристики ЭВМ: быстродействие, производительность, емкость запоминающих устройств, надежность, точность, достоверность.
- 6. Общие принципы построения современных ЭВМ: модульность, магистральность, иерархия управления.
- 7. Центральные и внешние устройства ЭВМ. Понятие системной магистрали. Состав центральных устройств ЭВМ.
- 8. Центральные и внешние устройства ЭВМ. Состав внешних устройств ЭВМ и их характеристики.
- 9. Внешние запоминающие устройства. Основные виды и характеристики.
- 10. Устройства вывода информации: видеокарты и мониторы. Основные виды и характеристики.
- 11. Устройства вывода информации. Основные виды и характеристики.
- 12. Накопители на гибких и жестких магнитных дисках, оптические диски. Основные виды и характеристики.
- 13. Сканирующие устройства. Основные виды и характеристики.
- 14. Контроллеры внешних устройств. Драйверы устройств.
- 15. Процессор. Назначение и основные характеристики. Состав и принцип работы.
- 16. Схема и механизм прерываний процессора.
- 17. Виды памяти ЭВМ. Назначение и основные характеристики. Состав и принцип работы. Механизмы адресации.
- 18. Управление внешними устройствами персонального компьютера. Понятие прямого доступа к памяти.
- 19. Интерфейсы внешних запоминающих устройств.
- 20. Способы организации совместной работы периферийных и центральных устройств.
- 21. Последовательный и параллельный интерфейсы ввода-вывода.
- 22. Язык ассемблер. Назначение и основные возможности.
- 23. Команды и данные в языке ассемблер.
- 24. Прерывания базовой системы ввода-вывода (BIOS) и операционной системы (ОС).
- 25. Ассемблирование и дизассемблирование.
- 26. Отладка и трассировка программ.
- 27. Прыжки и циклы в ассемблере.
- 28. Понятие о макроподстановке. Процедуры.

Перечень компетенций (части компетенции), проверяемых оценочным средством: УК-1, ОПК-7, ПК-2, ПК-3.

## **5 Перечень основной и дополнительной учебной литературы, необходимой для освоения дисциплины**

#### **5.1 Учебная литература**

1. Архитектура ЭВМ : учебное пособие / Министерство образования и науки Российской Федерации, Федеральное государственное автономное образовательное учреждение высшего профессионального образования «Северо-Кавказский федеральный университет» ; авт.-сост. Е.В. Крахоткина, В.И. Терехин. - Ставрополь : СКФУ, 2015. - 80 с. - Библиогр.: с. 74-75. ; То же [Электронный ресурс]. URL: <http://biblioclub.ru/index.php?page=book&id=457862>

2. Буза, М.К. Архитектура компьютеров : учебник / М.К. Буза. - Минск : Вышэйшая школа, 2015. - 416 с. : ил., схем., табл. - Библиогр. в кн. - ISBN 978-985-06-2652-3 ; То же [Электронный ресурс]. - URL: <http://biblioclub.ru/index.php?page=book&id=449925>

3. Гуров, В.В. Архитектура и организация ЭВМ / В.В. Гуров, В.О. Чуканов. - 2-е изд., испр. - Москва : Национальный Открытый Университет «ИНТУИТ», 2016. - 184 с. : ил., схем. - (Основы информационных технологий). - Библиогр. в кн. - ISBN 5-9556-0040-X ; То же [Электронный ресурс]. - URL:<http://biblioclub.ru/index.php?page=book&id=429021>

4. Диков, А.В. Компьютер изнутри : учебное пособие / А.В. Диков. - Москва ; Берлин : Директ-Медиа, 2015. - 126 с. : ил., схем. - Библиогр. в кн. - ISBN 978-5-4475-5530-6 ; То же [Электронный ресурс]. - URL: <http://biblioclub.ru/index.php?page=book&id=426937>

5. Новожилов, О. П. Архитектура ЭВМ и систем : учебное пособие для бакалавров / О. П. Новожилов. — М. : Издательство Юрайт, 2015. — 527 с. — (Серия : Бакалавр. Академический курс). — ISBN 978-5-9916-2695-8. — Режим доступа : www.biblioonline.ru/book/BDA8E706-79E2-490A-8669-8727EC087488.

6. Кравцов, П.П. Структуры, характеристики и архитектуры 32-разрядных МП / П.П. Кравцов. – М. : Лаборатория книги, 2011. – 133 с. : табл., схем. – ISBN 978-5-504-00596- 6 ; То же [Электронный ресурс]. – URL: http://old.biblioclub.ru/index.php?page=book&id=142515.

7. Аверьянов, Г.П. Современная информатика : учебное пособие / Г.П. Аверьянов, В.В. Дмитриева. – М. : МИФИ, 2011. – 436 с. : ил.,табл., схем. – ISBN 978-5-7262-1421-4 ; То же [Электронный ресурс]. – URL: http://old.biblioclub.ru/index.php?page=book&id=232072.

8. Информатика : курс лекций / Ю.Ю. Громов, О.Г. Иванова, Н.Г. Шахов, Ю.В. Минин ; Министерство образования и науки Российской Федерации, Федеральное государственное бюджетное образовательное учреждение высшего профессионального образования «Тамбовский государственный технический университет». – Тамбов : Издательство ФГБОУ ВПО «ТГТУ», 2012. – 363 с. : ил. – Библиогр.: с. 338-339. ; То же [Электронный ресурс]. – URL: http://old.biblioclub.ru/index.php?page=book&id=277641.

9. Забуга, А.А. Теоретические основы информатики / А.А. Забуга. - Новосибирск : НГТУ, 2013. - 168 с. - ISBN 978-5-7782-2312-7 ; То же [Электронный ресурс]. - URL: [http://biblioclub.ru/index.php?page=book&id=258592](http://biblioclub.ru/index.php?page=book_red&id=258592) 

10. Теоретические основы информатики : учебник / Р.Ю. Царев, А.Н. Пупков, В.В. Самарин и др. ; Министерство образования и науки Российской Федерации, Сибирский Федеральный университет. - Красноярск : Сибирский федеральный университет, 2015. - 176 с. : табл., схем., ил. - Библиогр.: с. 140. - ISBN 978-5-7638-3192-4 ; То же [Электронный ресурс]. - URL: <http://biblioclub.ru/index.php?page=book&id=435850>

11. Федосеев, C.В. Современные проблемы прикладной информатики : хрестоматия / C.В. Федосеев. - Москва : Евразийский открытый институт, 2011. - 271 с. : табл., схем. - ISBN 978-5-374-00524-0 ; То же  $[3\text{лектронный}$  ресурс]. URL: <http://biblioclub.ru/index.php?page=book&id=93186>

#### **5.2 Периодические издания**

1. Вестник Московского Университета. Серия 15. Вычислительная математика и кибернетика. - URL: https://dlib.eastview.com/browse/publication/9166

2. Вестник Волгоградского государственного университета. Серия 1. Математика. Физика. (Математическая физика и компьютерное моделирование) – URL: http://biblioclub.ru/index.php?page=journal\_red&jid=279797; http://elibrary.ru/contents.asp?titleid=10018

3. Вестник Воронежского государственного университета. Серия: Физика. Математика. – URL: http://elibrary.ru/contents.asp?titleid=9761

4. Вестник Московского Университета. Серия 1. Математика. Механика. - URL: https://dlib.eastview.com/browse/publication/9045/udb/890

5. Вестник Московского Университета. Серия 15. Вычислительная математика и кибернетика. - URL: https://dlib.eastview.com/browse/publication/9166/udb/890

6. Математика и ее приложения. Журнал Ивановского математического общества. – URL: http://elibrary.ru/title\_about.asp?id=32863

7. Математические заметки СВФУ. Научно-исследовательский институт математики Северо-Восточного федерального университета им. М.К. Аммосова (Якутск). – URL: http://elibrary.ru/contents.asp?issueid=1443590

8. Математические методы и модели: теория, приложения и роль в образовании. Ульяновский государственный технический университет (Ульяновск). - URL: https://elibrary.ru/contents.asp?titleid=54645

9. Математические труды. Институт математики им. С.Л. Соболева СО РАН (Новосибирск). – URL: http://elibrary.ru/contents.asp?issueid=1389771

10. Математический вестник педвузов и университетов Волго-Вятского региона (Киров). – URL: https://elibrary.ru/contents.asp?titleid=28395

11. Математическое образование. Фонд математического образования и просвещения (Москва). – URL:<http://elibrary.ru/contents.asp?issueid=1408321>

## **5.3 Интернет-ресурсы, в том числе современные профессиональные базы данных и информационные справочные системы**

#### **5.3.1 Электронно-библиотечные системы (ЭБС)**

1. ЭБС «ЮРАЙТ» [учебники и учебные пособия издательства «ЮРАЙТ», медиаматериалы, тесты]. – URL: [https://urait.ru/.](https://urait.ru/)

2. ЭБС «Университетская библиотека онлайн» [учебные, научные здания, первоисточники, художественные произведения различных издательств; журналы; коллекция медиа-материалов: аудиокниги, аудиофайлы, видеокурсы, экспресс-подготовка к экзаменам, презентации, тесты, карты, онлайн-энциклопедии, словари]. – URL: [www.biblioclub.ru/.](http://sgpi.ru/www.biblioclub.ru/)

3. ЭБС «Znanium.com» [учебные, научные, справочные, научно-популярные издания различных издательств, журналы]. – URL: [http://znanium.com/.](http://znanium.com/)

4. ЭБС «Лань» [учебные, научные издания, первоисточники, художественные произведения различных издательств; журналы]. – URL: [http://e.lanbook.com/.](http://e.lanbook.com/)

#### **5.3.2 Профессиональные базы данных**

1. БД научного цитирования «Web of Science» (WoS). – URL: [http://webof](http://webofscience.com/)[science.com/](http://webofscience.com/)

2. БД научного цитирования «Scopus». – URL: [http://www.scopus.com/.](http://www.scopus.com/)

3. БД «ScienceDirect» [научные журналы по естественным, техническим, социальным, гуманитарным наукам, по медицине]. – URL: [www.sciencedirect.com.](http://www.sciencedirect.com./)

4. Журналы издательства «Wiley» [по естественным, техническим, социальным, гуманитарным наукам, по медицине]. – URL: [https://onlinelibrary.wiley.com/.](https://onlinelibrary.wiley.com/)

5. Научная [электронная](http://www.elibrary.ru/) библиотека (НЭБ) «eLIBRARY.RU» [российские научные журналы, труды конференций; Российская национальная база данных научного цитирования (РИНЦ)]. – URL: [http://www.elibrary.ru/.](http://www.elibrary.ru/)

6. Полнотекстовые архивы ведущих западных научных журналов на Российской платформе научных журналов НЭИКОН [журналы издательств: "Annual Reviews", "Cambridge University Press", "Oxford University Press", "SAGE Publications", "The Institute of Physics"; цифровой архив журналов: "Nature" (1869–2011 гг.), "Science" (1880–1996 гг.); цифровой архив издательств: "Taylor&Francis", "Royal Society of Chemistry", "Wiley"]. – URL: [http://archive.neicon.ru.](http://archive.neicon.ru/)

7. [Национальная](https://rusneb.ru/) электронная библиотека (доступ к Электронной библиотеке диссертаций Российской государственной библиотеки (РГБ). – URL:<https://rusneb.ru/> *(доступ по локальной сети с компьютеров Научной библиотеки КубГУ).*

8. Президентская библиотека им. Б.Н. Ельцина. – URL:<https://www.prlib.ru/> *(доступ по локальной сети с компьютеров Научной библиотеки КубГУ).*

9. Электронная коллекция Оксфордского Российского Фонда [издания по естественным, техническим, социальным, гуманитарным наукам, по медицине]. – URL: [https://ebookcentral.proquest.com/lib/kubanstate/home.action.](https://ebookcentral.proquest.com/lib/kubanstate/home.action)

10. БД «Springer Journals» [научные журналы по естественным, техническим, социальным, гуманитарным наукам, по медицине]. - URL: [https://link.springer.com/.](https://link.springer.com/)

11. БД «Nature Journals» [научные журналы по естественным наукам, биотехнологиям, медицине]. – URL: [https://www.nature.com/siteindex/index.html.](https://www.nature.com/siteindex/index.html)

12. БД «Springer Nature Protocols and Methods» [коллекции научных протоколов по естественным наукам, биотехнологиям, медицине]. – URL: [https://experiments.springer](https://experiments.springernature.com/sources/springer-protocols)[nature.com/sources/springer-protocols.](https://experiments.springernature.com/sources/springer-protocols)

13. БД «Springer Materials» [аналитические данные по материаловедению]. – URL: [http://materials.springer.com/.](http://materials.springer.com/)

14. БД «zbMath» [реферативная база данных по чистой и прикладной математике]. – URL: [https://zbmath.org/.](https://zbmath.org/)

15. БД «Nano Database» [патенты, статьи о наноматериалах и наноустройствах. – URL: [https://nano.nature.com/.](https://nano.nature.com/)

16. БД «Springer eBooks» [электронные книги издательства "Springer Nature", опубликованные в 2019 году по естествознанию и медицине]. – URL: [https://link.springer.com/.](https://link.springer.com/)

17. «Лекториум ТВ» – видеоархив академических лекций вузов России. – URL: [http://www.lektorium.tv/.](http://www.lektorium.tv/)

18. Университетская информационная система РОССИЯ. – URL: [http://uisrussia.msu.ru.](http://uisrussia.msu.ru/)

19. БД компании «Ист Вью Информейшн Сервисиз Инк.» [российские научные журналы по общественным и гуманитарным наукам, педагогике, информационным технологиям, экономике и предпринимательству]. – URL: [http://dlib.eastview.com/.](http://dlib.eastview.com/)

20. Электронная библиотека «Grebennikon.ru» [российские научные журналы по экономике, менеджменту]. – URL: [www.grebennikon.ru/.](http://www.grebennikon.ru/)

#### **5.3.3 Информационные справочные системы**

1. Консультант Плюс – справочная правовая система (доступ – в главном корпусе филиала по локальной сети с компьютеров аудитории А22).

2. Официальный интернет-портал правовой информации. Государственная система правовой информации [ресурс свободного доступа]. – URL: [http://pravo.gov.ru/.](http://pravo.gov.ru/)

3. Кодексы и законы РФ. Правовая справочно-консультационная система [ресурс свободного доступа]. – URL: [http://kodeks.systecs.ru.](http://kodeks.systecs.ru/)

4. РАГС – Российский архив государственных стандартов, а также строительных норм и правил (СНиП) и образцов юридических документов [ресурс свободного доступа]. – URL: [http://www.rags.ru/gosts/2874/.](http://www.rags.ru/gosts/2874/)

5. Научная педагогическая электронная библиотека (НПЭБ) – сетевая информационно-поисковая система Российской академии образования, многофункциональный полнотекстовый ресурс свободного доступа. – URL: [http://elib.gnpbu.ru.](http://elib.gnpbu.ru/)

6. Справочно-информационный портал «ГРАМОТА.РУ – русский язык для всех» [ресурс свободного доступа]. – URL: [http://www.gramota.ru/.](http://www.gramota.ru/)

#### **5.3.4 Ресурсы свободного доступа**

1. Американская патентная база данных. – URL: [http://www.uspto.gov/patft/.](http://www.uspto.gov/patft/)

2. Полные тексты канадских диссертаций. –

URL: [http://www.nlc-bnc.ca/thesescanada/.](http://www.nlc-bnc.ca/thesescanada/)

3. Научная электронная библиотека «КиберЛенинка» [российские научные журналы]. – URL: [http://cyberleninka.ru/.](http://cyberleninka.ru/)

4. Министерство науки и высшего образования Российской Федерации : сайт. – URL: [https://www.minobrnauki.gov.ru/.](https://www.minobrnauki.gov.ru/)

5. Федеральный портал "Российское образование". – URL: [http://www.edu.ru/.](http://www.edu.ru/)

6. Информационная система "Единое окно доступа к образовательным ресурсам". – URL: [http://window.edu.ru/.](http://window.edu.ru/)

7. Единая коллекция цифровых образовательных ресурсов. – URL: [http://school](http://school-collection.edu.ru/)[collection.edu.ru/.](http://school-collection.edu.ru/)

8. Федеральный центр информационно-образовательных ресурсов. – URL: [http://fcior.edu.ru/.](http://fcior.edu.ru/)

9. Проект Государственного института русского языка имени А. С. Пушкина "Образование на русском" [обучение русскому языку как иностранному]. – URL: [https://pushkininstitute.ru/.](https://pushkininstitute.ru/)

10. Служба тематических толковых словарей. – URL: [http://www.glossary.ru/.](http://www.glossary.ru/)

11. Словари и энциклопедии. – URL: [http://dic.academic.ru/.](http://dic.academic.ru/)

12. [Законопроект](http://273-фз.рф/voprosy_i_otvety) "Об образовании в Российской Федерации". Вопросы и ответы. – URL: [http://xn--273--84d1f.xn--p1ai/voprosy\\_i\\_otvety.](http://273-фз.рф/voprosy_i_otvety)

13. Фундаментальная электронная библиотека "Русская литература и фольклор" – полнотекстовая информационная система. – URL: [http://feb-web.ru/.](http://feb-web.ru/)

14. Электронная библиотека Государственной публичной исторической библиотеки (ГПИБ) России. – URL: [http://elib.shpl.ru/ru/nodes/9347-elektronnaya-biblioteka-gpib/.](http://elib.shpl.ru/ru/nodes/9347-elektronnaya-biblioteka-gpib/)

15. Научная электронная библиотека. Монографии, изданные в издательстве Российской Академии Естествознания. – URL: [https://www.monographies.ru/.](https://www.monographies.ru/)

16. Государственная образовательная платформа «Российская электронная школа». – URL: [https://resh.edu.ru.](https://resh.edu.ru/)

17. Федеральный центр образовательного законодательства. – URL: [http://fcoz.ru/.](http://fcoz.ru/)

18. Словарь фин. и юр. терминов [ресурс свободного доступа некоммерческой интернет-версии справочно-правовой системы «КонсультантПлюс»]. – URL: <http://www.consultant.ru/cons/cgi/online.cgi?req=jt&div=LAW&rnd=7078C860B51485C4F9F53689F67ADDA2>

#### **5.3.5 Собственные электронные образовательные и информационные ресурсы**

1. База информационных потребностей [Кубанского государственного университета и филиалов] – разделы: Научные публикации преподавателей и обучающихся; Информация об участии преподавателей и обучающихся в научных конференциях; Темы выпускных квалификационных работ студентов. – URL: [https://infoneeds.kubsu.ru/infoneeds/.](https://infoneeds.kubsu.ru/infoneeds/)

2. Электронная библиотека информационных ресурсов филиала. – URL: [http://sgpi.ru/bip.php.](http://sgpi.ru/bip.php)

3. Электронный каталог Электронной библиотеки КубГУ [и библиотек филиалов университета]. – URL: [http://212.192.134.46/MegaPro/Web.](http://212.192.134.46/MegaPro/Web/)

4. ГОСТы (официальные тексты) в помощь оформлению курсовых, выпускных квалификационных работ, диссертационных исследований – коллекция ссылок на ресурсы сайта Федерального агентства по техническому регулированию и метрологии (Росстандарт), размещённая на сайте филиала. – URL:<http://www.sgpi.ru/?n=2417/>

#### **6 Методические указания для обучающихся по освоению дисциплины**

#### **6.1 Общие рекомендации по самостоятельной работе обучающихся**

Самостоятельная работа студентов распадается на два самостоятельных направления: на изучение и освоение теоретического лекционного материала, и на освоение методики решения практических задач. При всех формах самостоятельной работы студент может получить разъяснения по непонятным вопросам у преподавателя на индивидуальных консультациях в соответствии с графиком консультаций. Студент может также обратиться к рекомендуемым преподавателем учебникам и учебным пособиям, в которых теоретические вопросы изложены более широко и подробно, чем на лекциях.

При подготовке к коллоквиумам студентам приходится изучать указанные преподавателем темы, используя конспекты лекций, рекомендуемую литературу, учебные пособия. Ответы на возникающие вопросы в ходе подготовки к коллоквиуму и контрольной работе можно получить на практических занятиях и очередных консультациях.

Ряд тем и вопросов курса отведены для самостоятельной проработки студентами. При этом у лектора появляется возможность расширить круг изучаемых проблем, дать на самостоятельную проработку новые интересные вопросы. Студент должен разобраться в рекомендуемой литературе и письменно изложить кратко и доступно для себя основное содержание материала. Преподаватель проверяет качество усвоения самостоятельно проработанных вопросов на практических занятиях, контрольных работах, коллоквиумах и во время экзамена. Таким образом, использование всех рекомендуемых видов самостоятельной работы дает возможность значительно активизировать работу студентов над материалом курса. В освоении дисциплины инвалидами и лицами с ограниченными возможностями здоровья большое значение имеет индивидуальная учебная работа (консультации) – дополнительное разъяснение учебного материала. Индивидуальные консультации по предмету являются важным фактором, способствующим индивидуализации обучения и установлению воспитательного контакта между преподавателем и обучающимся инвалидом или лицом с ограниченными возможностями здоровья.

#### **6.2 Организация процедуры промежуточной аттестации**

Промежуточная аттестация в семестре осуществляется в форме зачета и организуется в соответствии с утвержденным рабочим учебным планом, рабочей программой дисциплины и расписанием. Студенты очной формы обучения обязаны сдать зачет до начала экзаменационной сессии. Зачет проводится во время последних аудиторных занятий или в дополнительно назначенное время. Не сдача до начала сессии зачета не является основанием для не допуска к экзаменам. Не сдача зачета является академической задолженностью. Повторная сдача (пересдача) зачета возможна только после окончания экзаменационной сессии в соответствии с утвержденным деканом расписанием пересдач. Форм проведения зачета – устная, письменная и др. – устанавливаются преподавателем и доводятся до сведения студентов в начале семестра.

Зачет может быть получен по результатам выполнения практических заданий и/или выступлений студентов на семинарских и практических занятиях. По результатам сдачи зачета выставляется «зачтено» / «не зачтено». «Не зачтено» выставляется только в экзаменационную ведомость. Зачетная ведомость выдается преподавателю в день зачета и возвращается им за три дня до начала экзаменационной сессии. Преподаватель обязан указывать в зачетной книжке студента количество зачетных единиц трудоемкости (ЗЕТ), отводимых учебным планом на изучение данной дисциплины.

Студент обязан явиться к началу зачета в соответствии с расписанием и предъявить преподавателю зачетную книжку. При отсутствии зачетной книжки у студента экзаменатор не имеет права принимать у него зачет. Такой студент считается не явившимся на зачет. В исключительных случаях, на основании распоряжения декана (директора института, филиала) преподаватель может допустить студента к зачету при наличии документа, удостоверяющего личность. В целях объективного оценивания знаний во время проведения зачетов не допускается наличие у студентов посторонних предметов и технических устройств. Студенты, нарушающие правила поведения при проведении зачетов, могут быть незамедлительно удалены из аудитории, к ним могут быть применены меры дисциплинарного воздействия.

При индивидуальном графике сдачи экзаменов и зачетов (досрочная сдача экзаменационной сессии, ликвидация академических задолженностей и т.д.) студенту выдается в деканате индивидуальная ведомость с указанием сроков проведения экзаменов и зачетов. При наличии у студента нескольких задолженностей экзаменационный лист выдается на пересдачу только одной дисциплины. Выдача последующих экзаменационных листов возможна после представления в деканат ранее выданного. Срок действия экзаменационного листа – 5 дней с момента его выдачи.

Процедура оценивания результатов обучения инвалидов и лиц с ограниченными возможностями здоровья по дисциплине (модулю) предусматривает предоставление информации в формах, адаптированных к ограничениям их здоровья и восприятия информации: для лиц с нарушениями зрения:

- в печатной форме увеличенным шрифтом,

- в форме электронного документа;

для лиц с нарушениями слуха:

- в печатной форме,

- в форме электронного документа;

для лиц с нарушениями опорно-двигательного аппарата:

- в печатной форме,

- в форме электронного документа.

Данный перечень может быть конкретизирован в зависимости от контингента обучающихся.

## 7. Материально-техническая база, необходимая для осуществления образовательного процесса по дисциплине

По всем видам учебной деятельности в рамках дисциплины используются аудитории, кабинеты и лаборатории, оснащенные необходимым специализированным и лабораторным оборудованием.

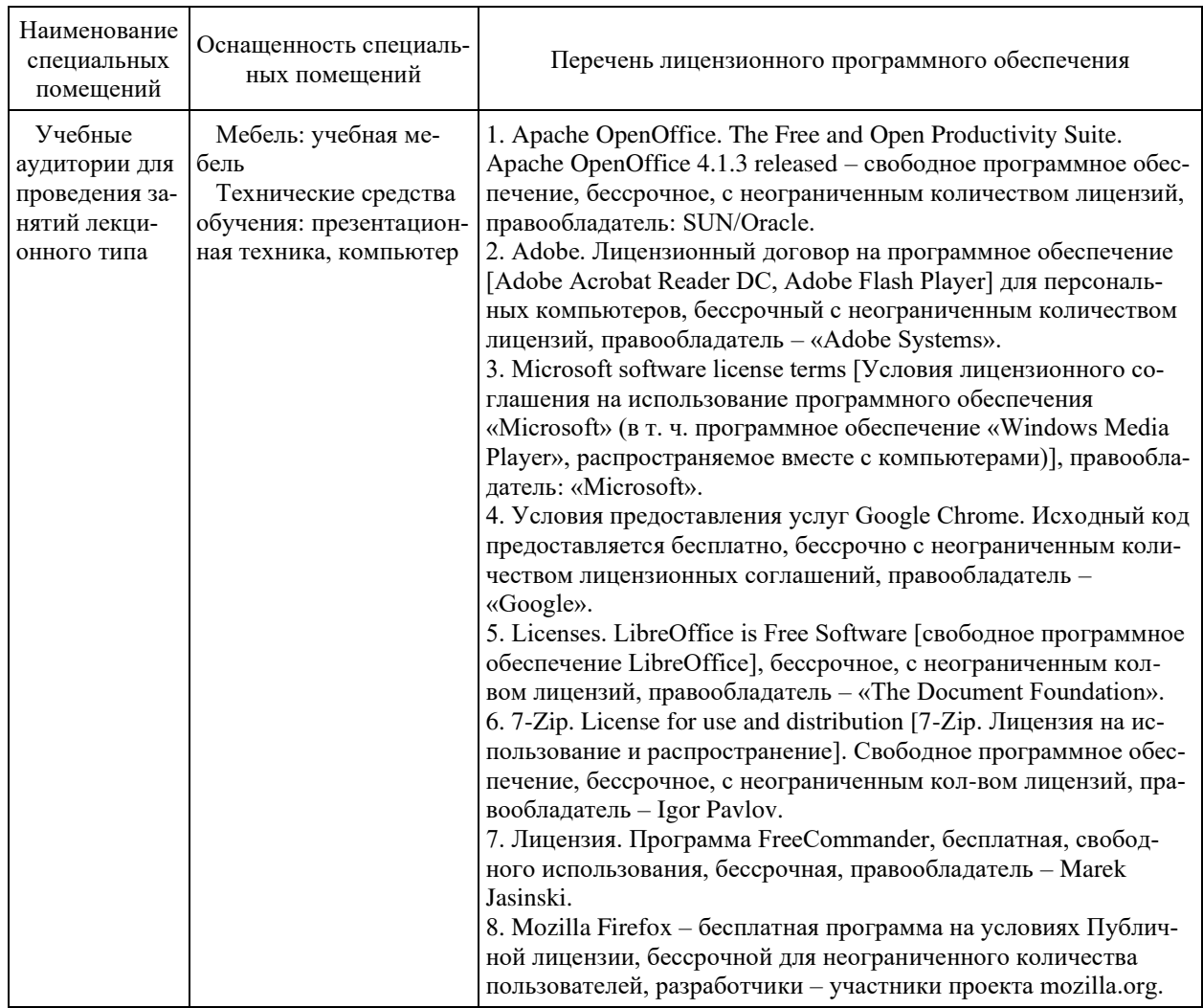

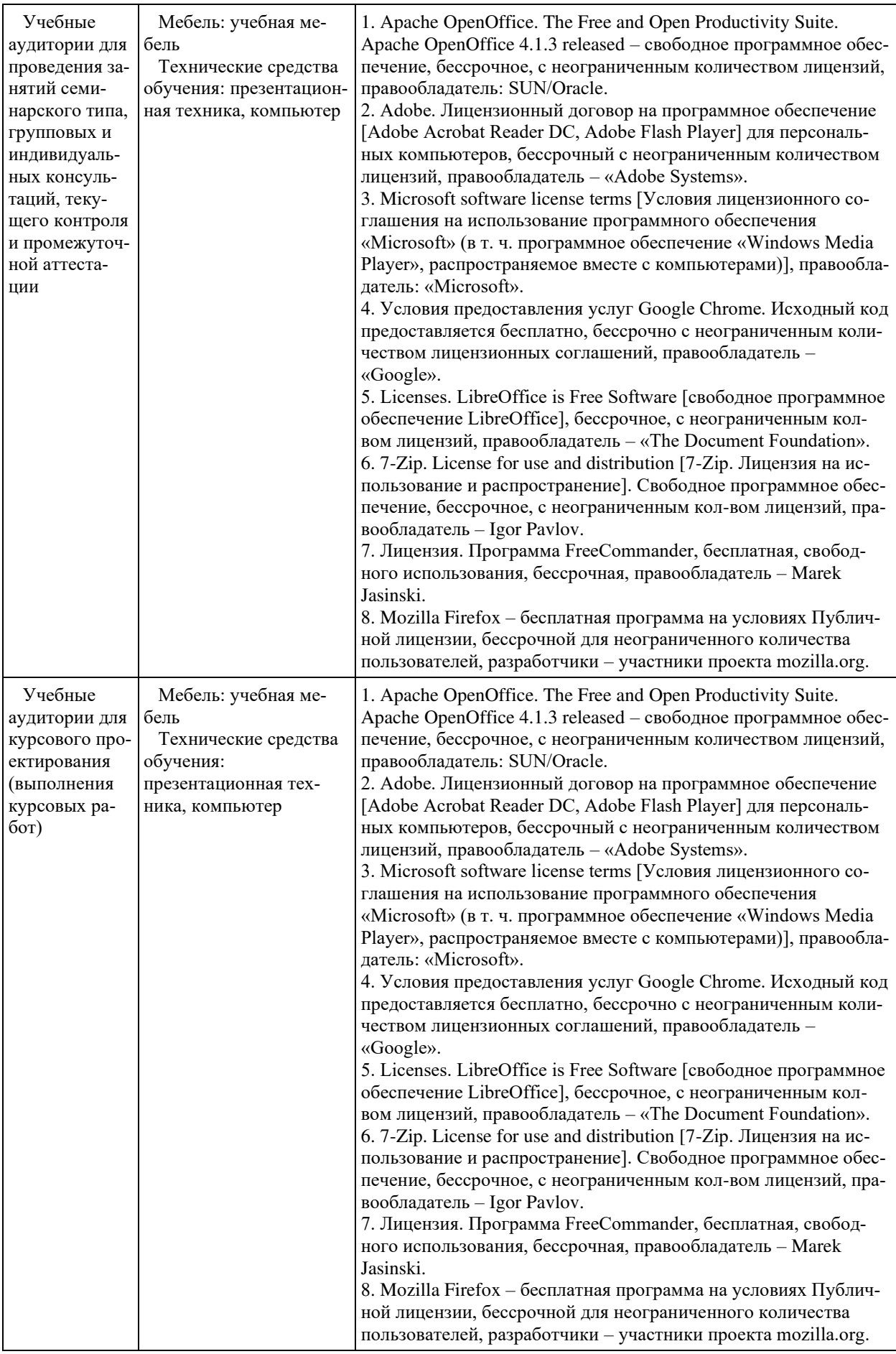

Для самостоятельной работы обучающихся предусмотрены помещения, укомплектованные специализированной мебелью, оснащенные компьютерной техникой с возможностью подключения к сети «Интернет» и обеспечением доступа в электронную информационно-образовательную среду университета.

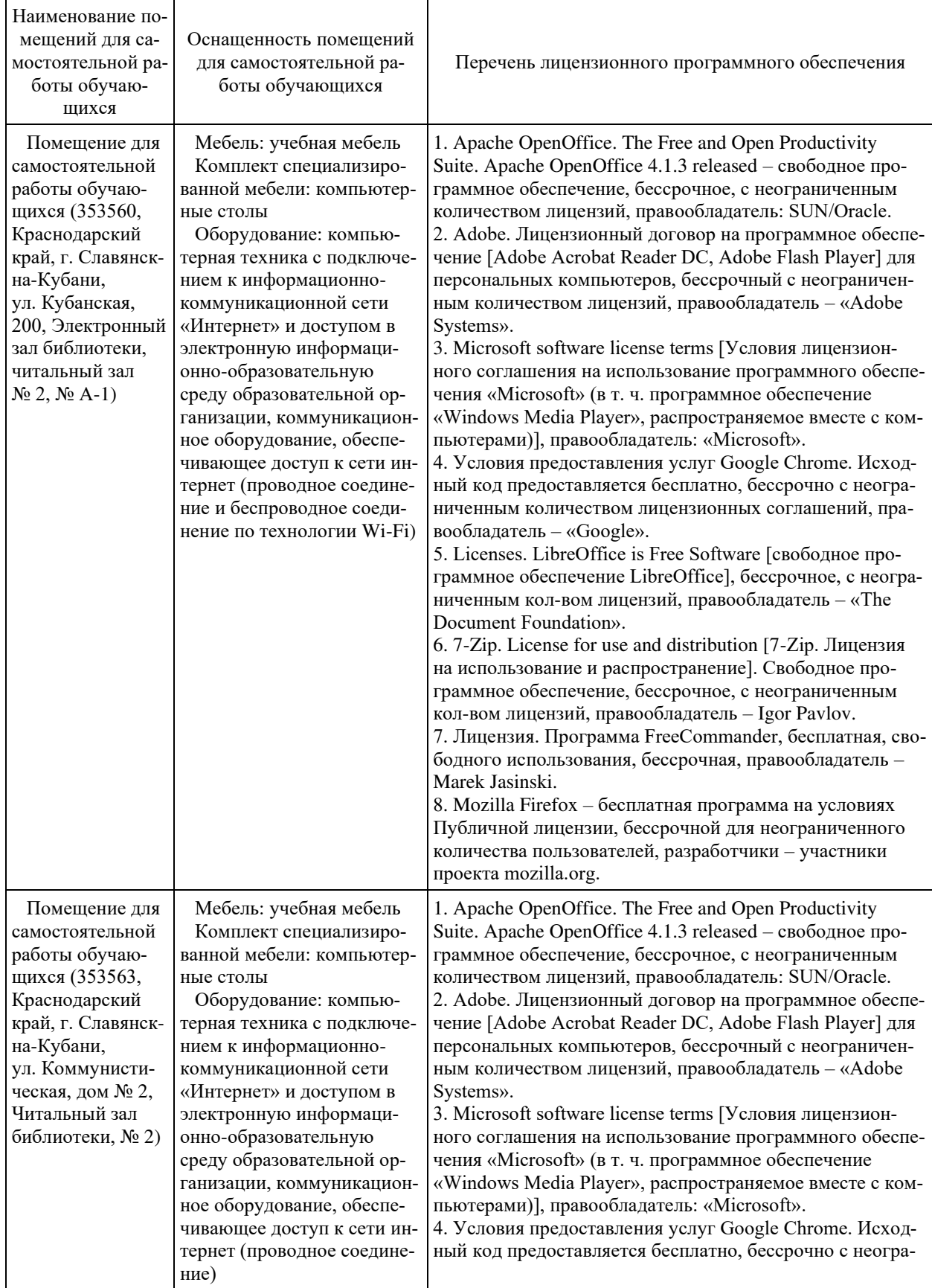

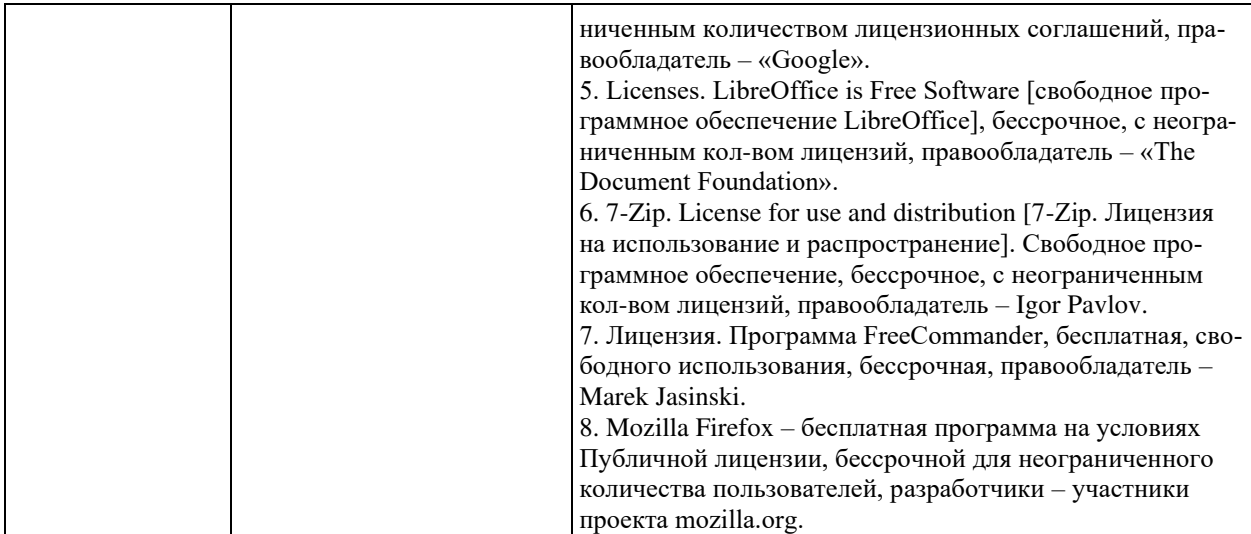